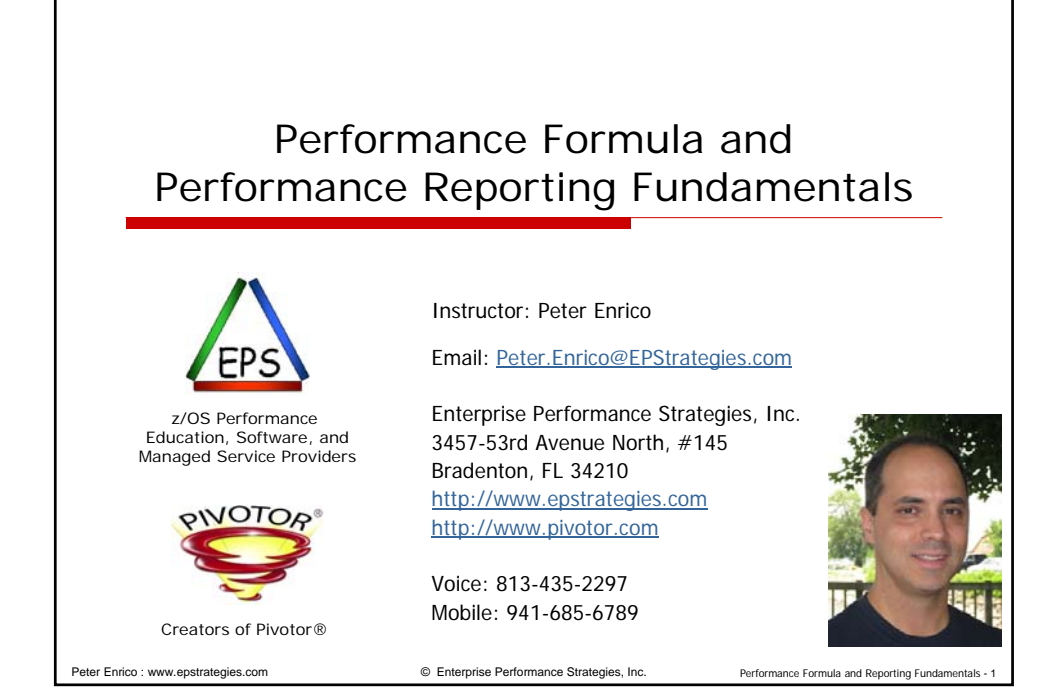

## Peter Enrico : www.epstrategies.com © Enterprise Performance Strategies, Inc. Performance Formula and Reporting Fundamentals - 2 Contact, Copyright, and Trademark Notices **Questions?** Send email to Peter at Peter.Enrico@EPStrategies.com, or visit our website at http://www.epstrategies.com or http://www.pivotor.com. **Copyright Notice:** © Enterprise Performance Strategies, Inc. All rights reserved. No part of this material may be<br>reproduced, distributed, stored in a retrieval system, transmitted, displayed, published or<br>broadcast in any form or by any mea **Trademarks: Enterprise Performance Strategies, Inc. presentation materials contain trademarks and registered** trademarks of several companie The following are trademarks of Enterprise Performance Strategies, Inc.: **Health Check®, Reductions®, Pivotor®** The following are trademarks of the International Business Machines Corporation in the United<br>States and/or other countries: IBM®, z/OS®, zSeries® WebSphere®, CICS®, DB2®, S390®,<br>WebSphere Application Server®, and many oth Other trademarks and registered trademarks may exist in this presentation

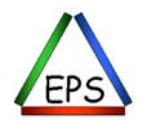

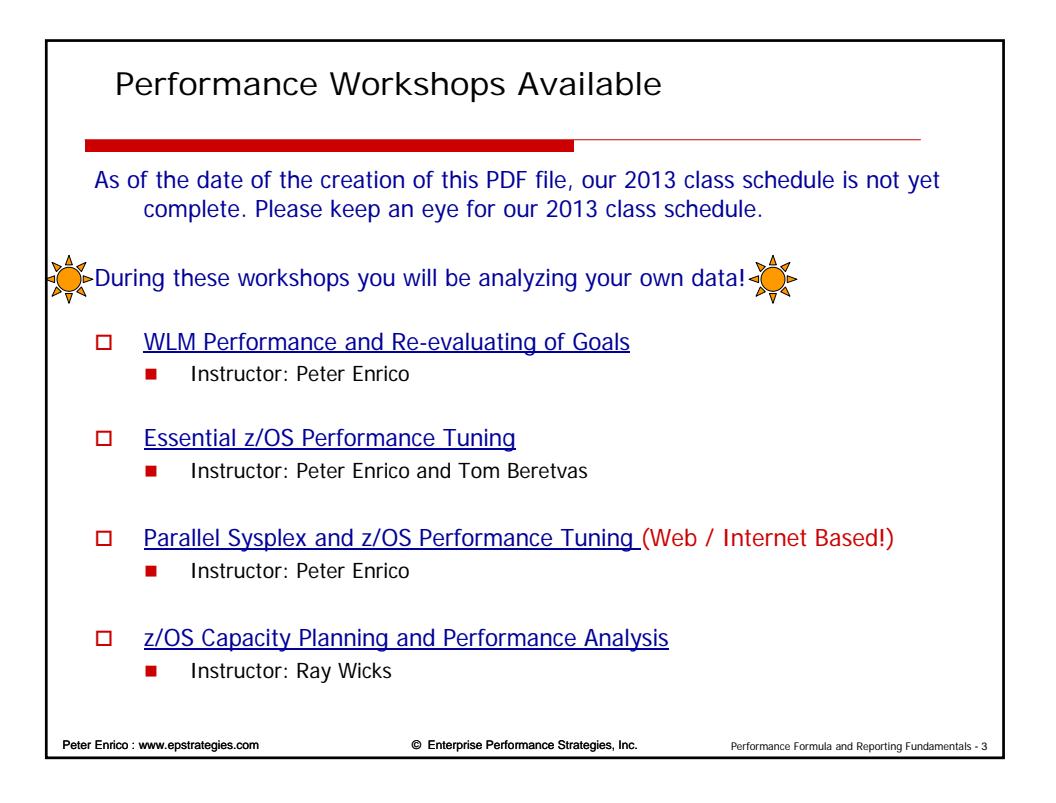

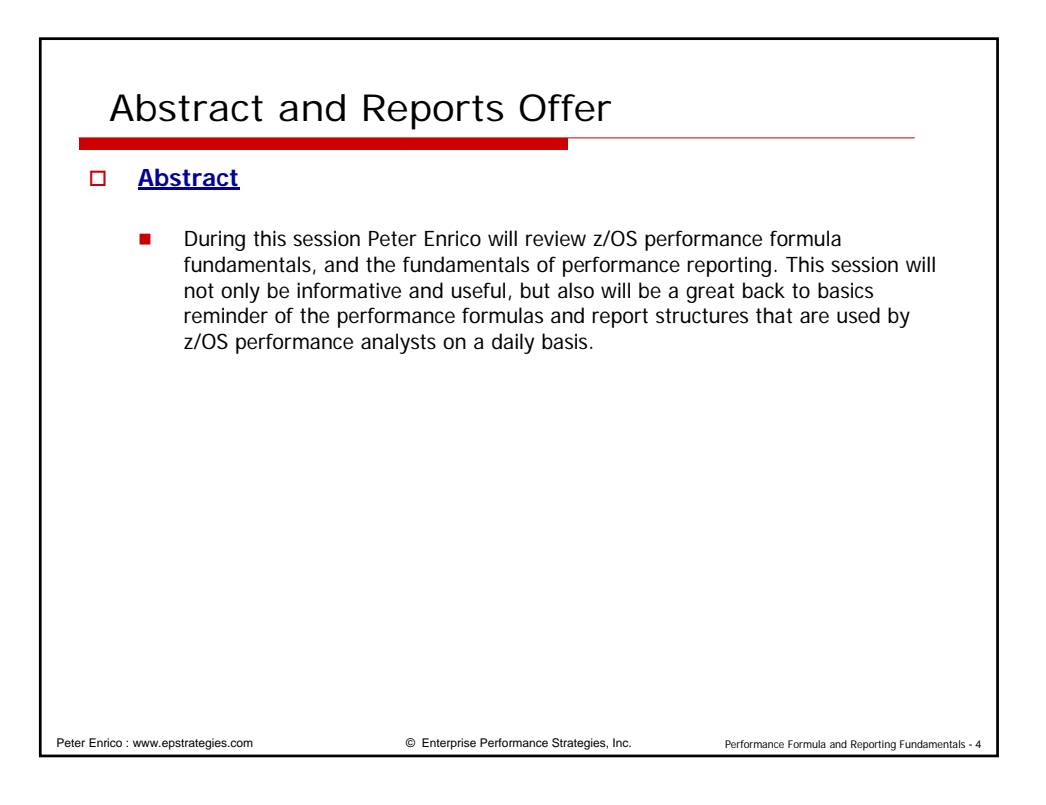

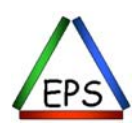

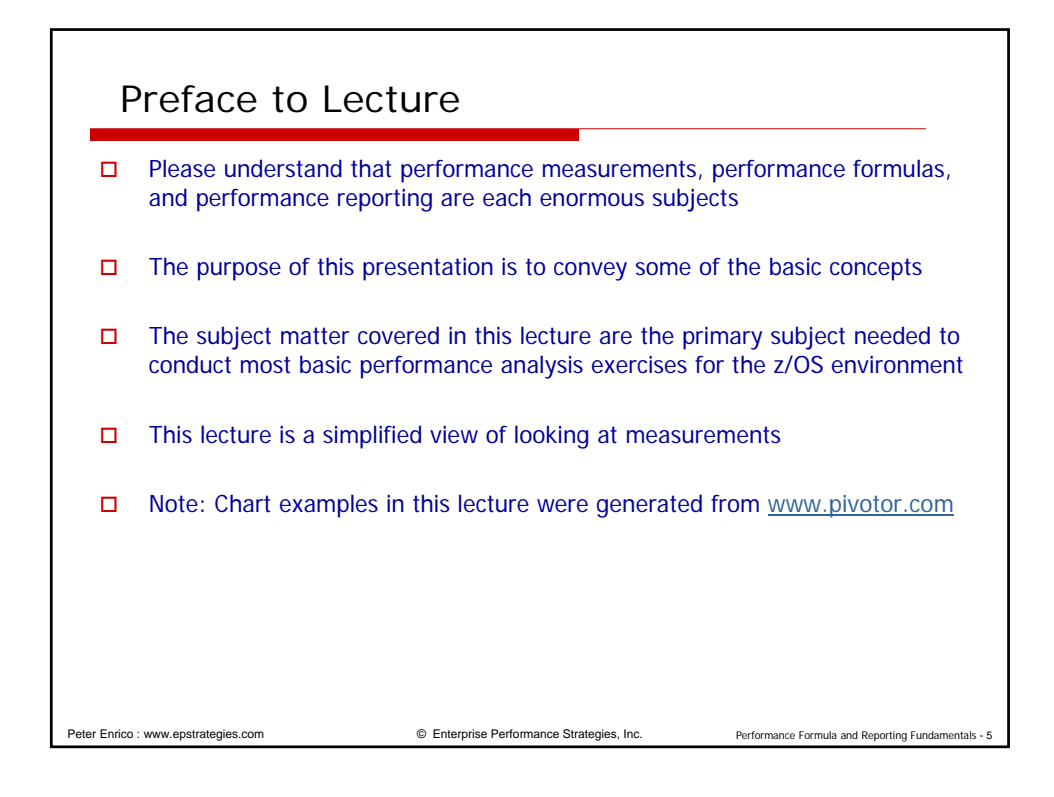

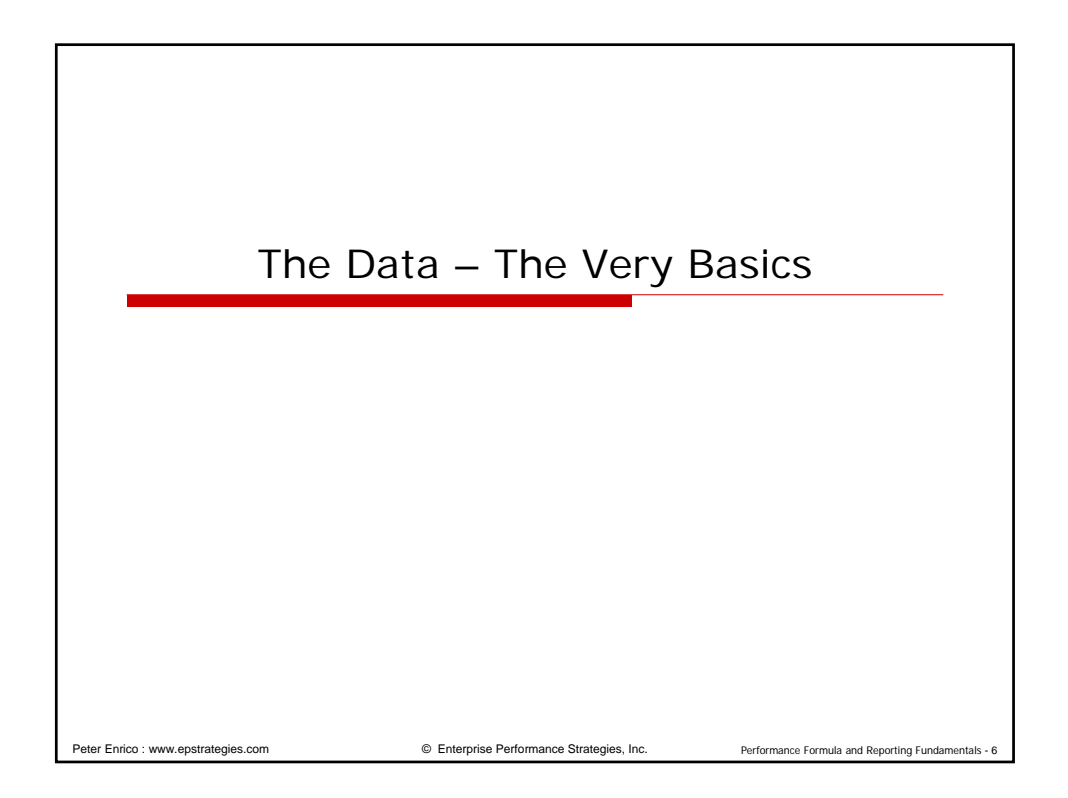

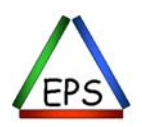

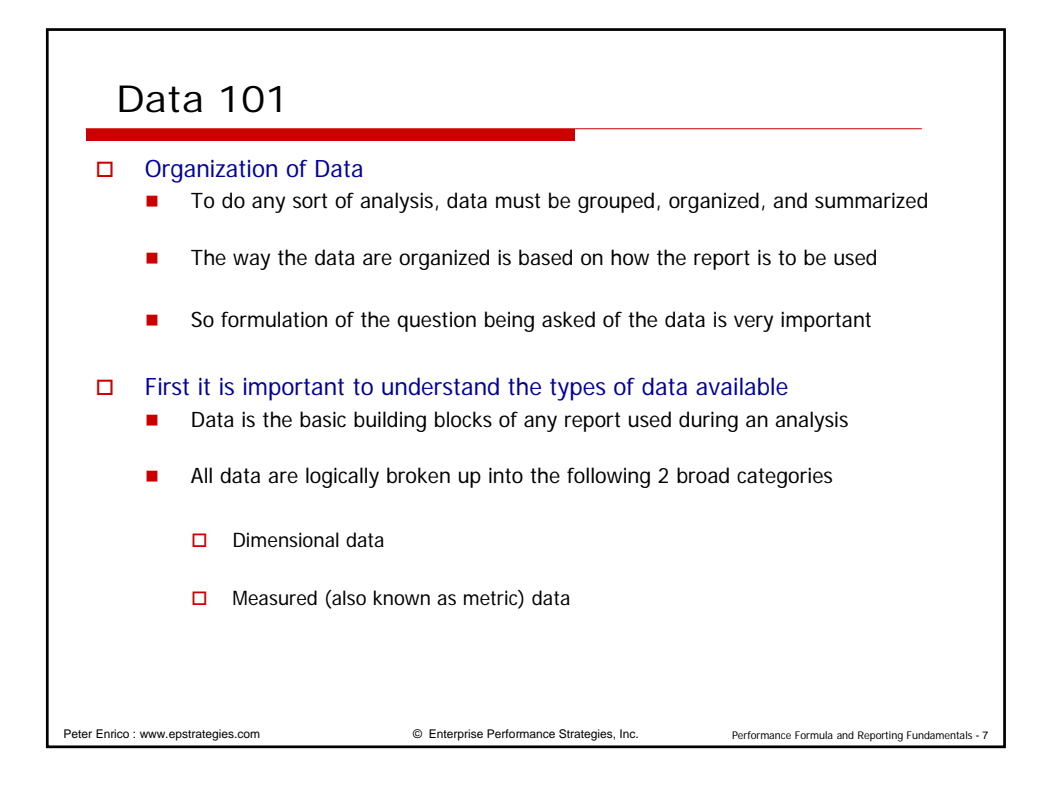

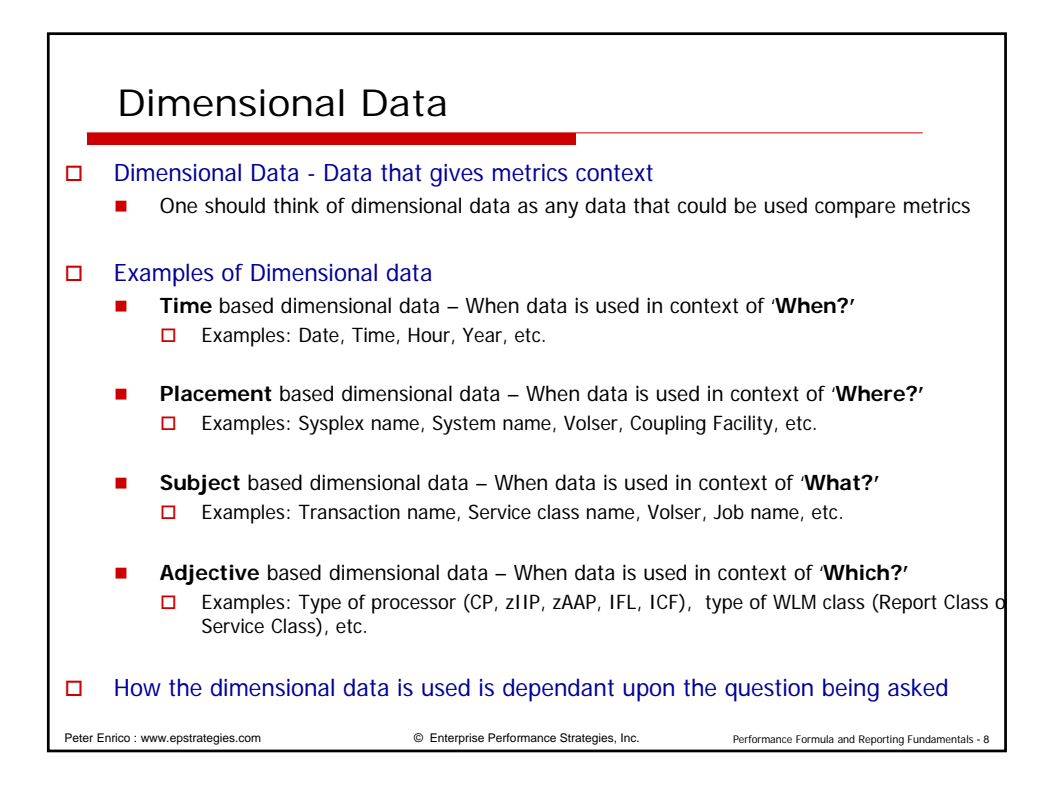

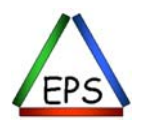

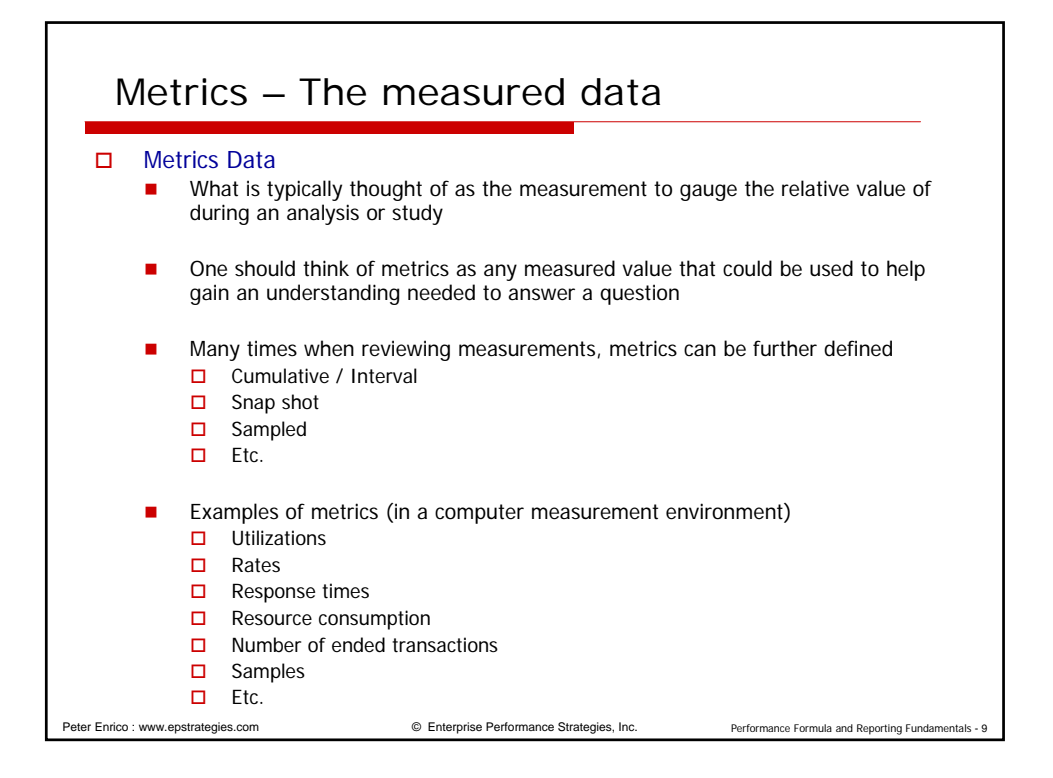

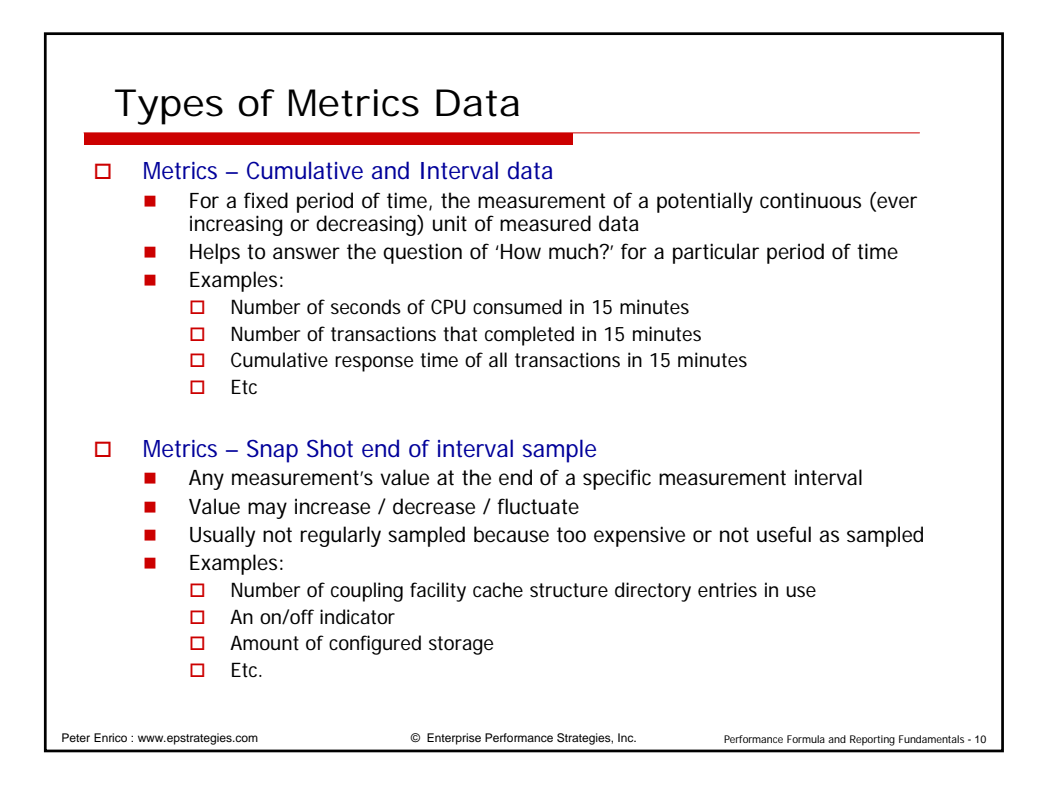

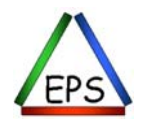

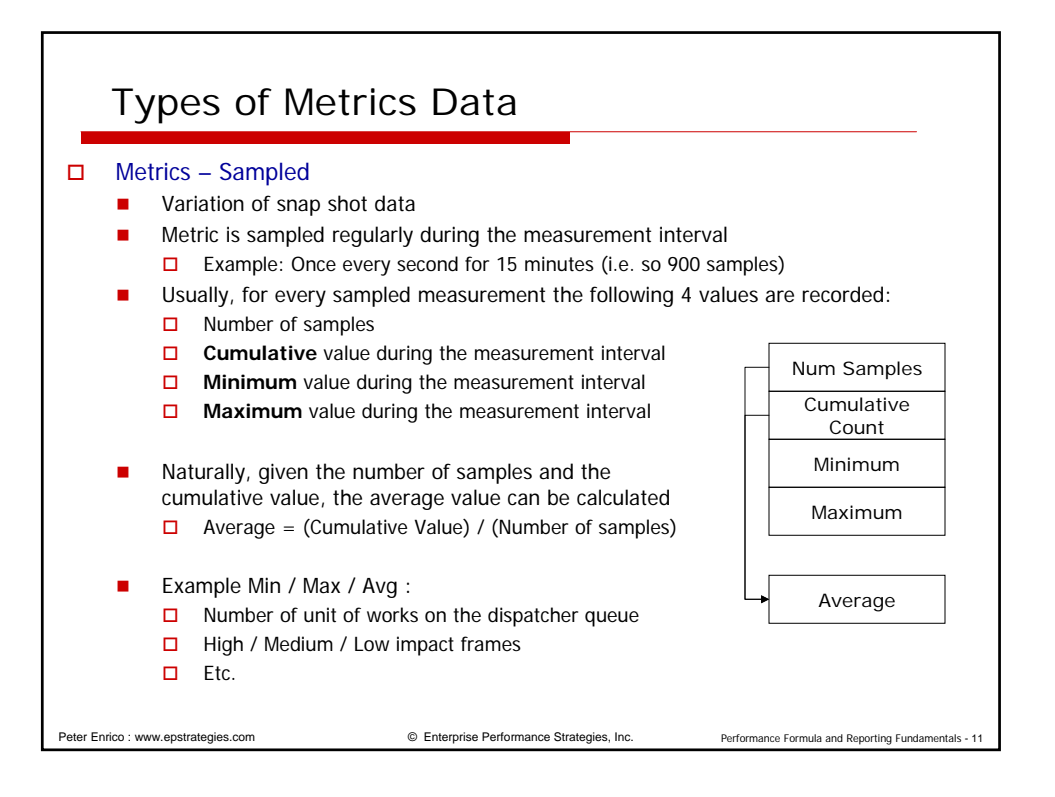

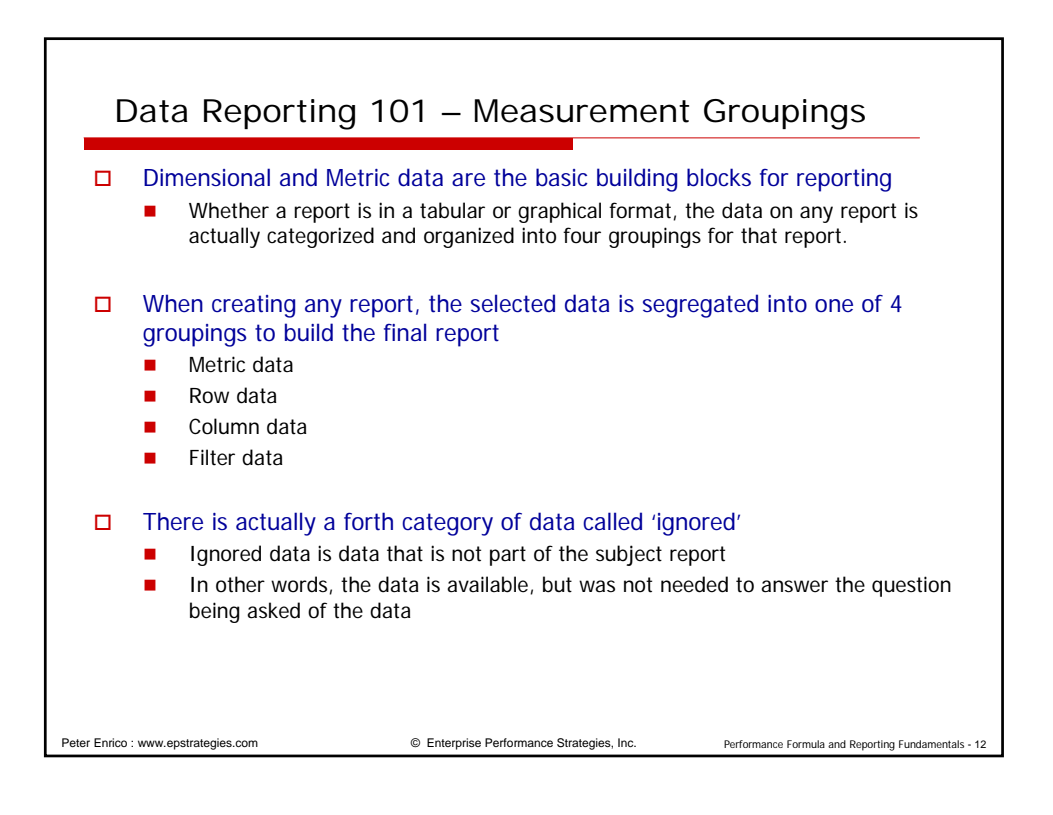

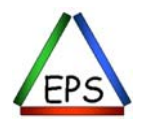

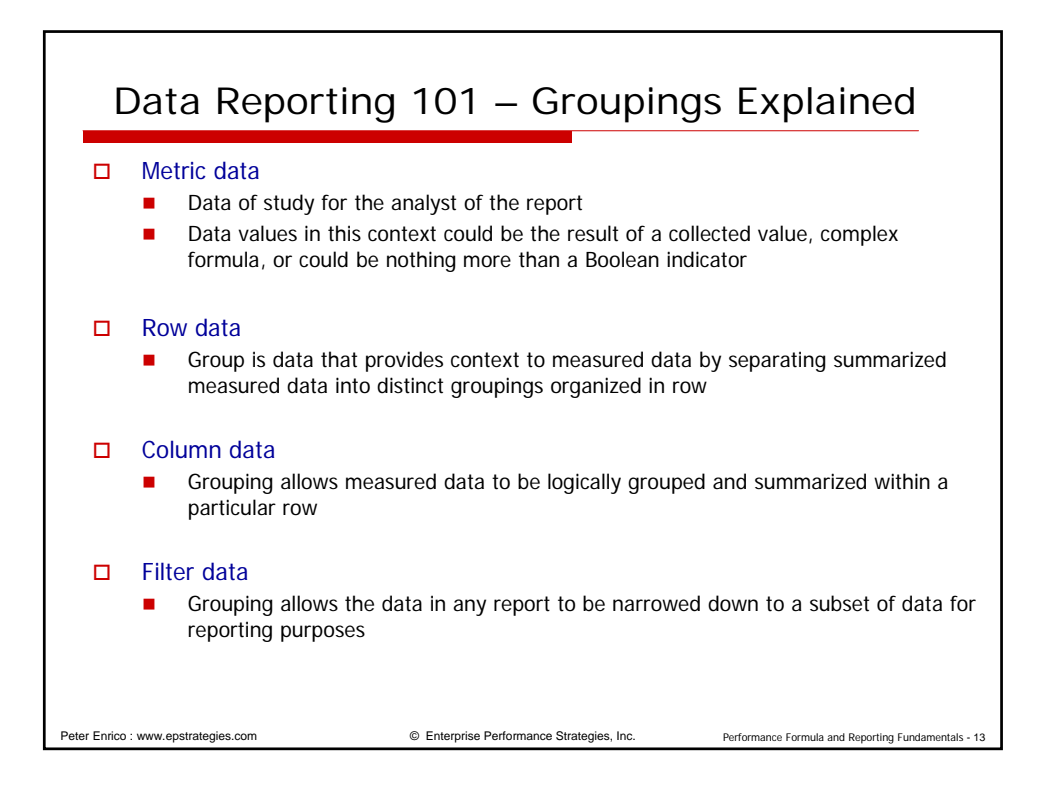

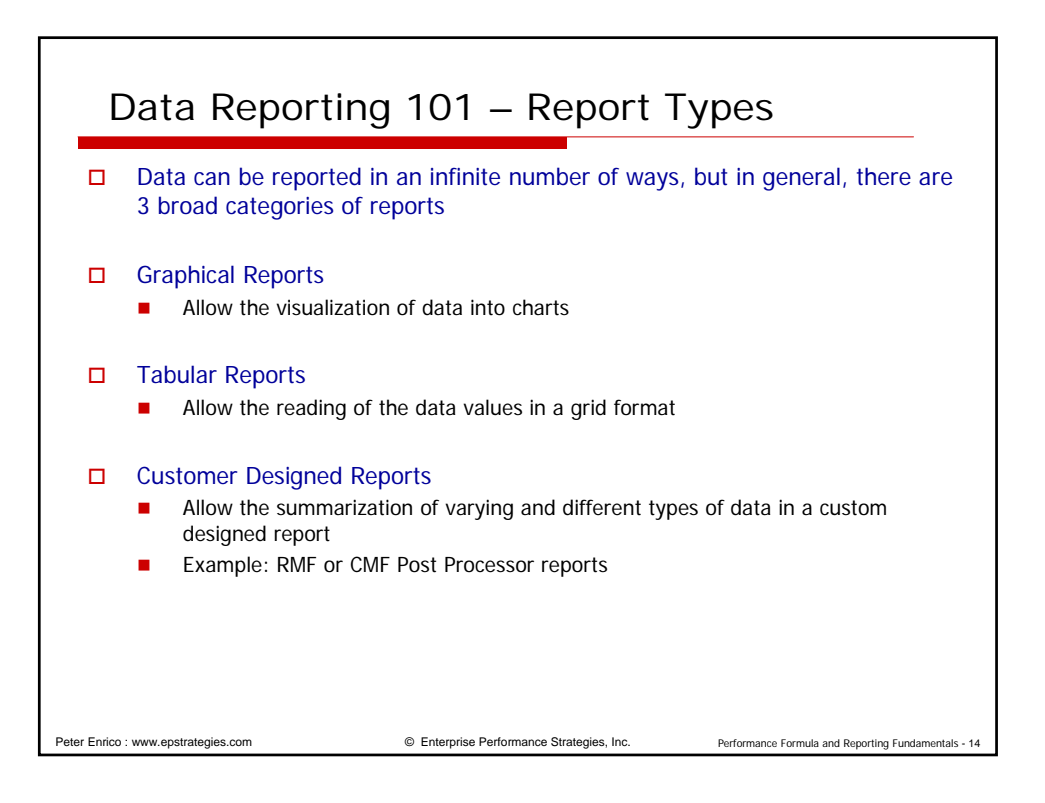

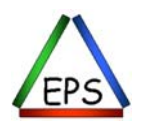

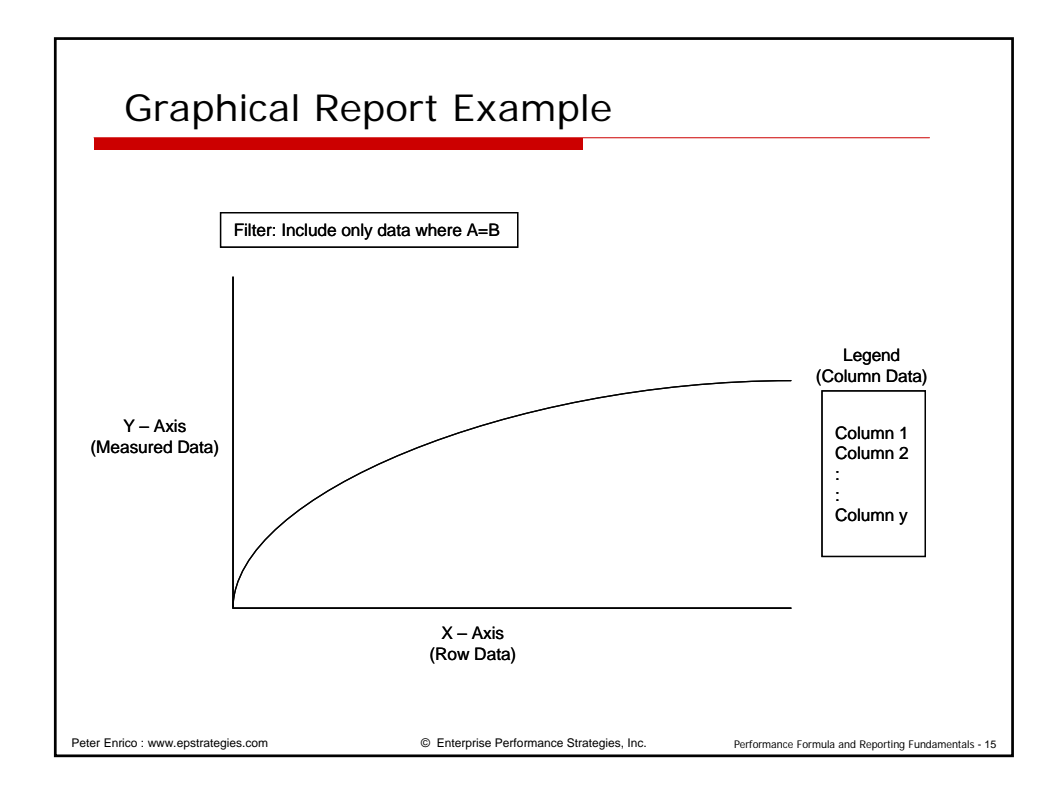

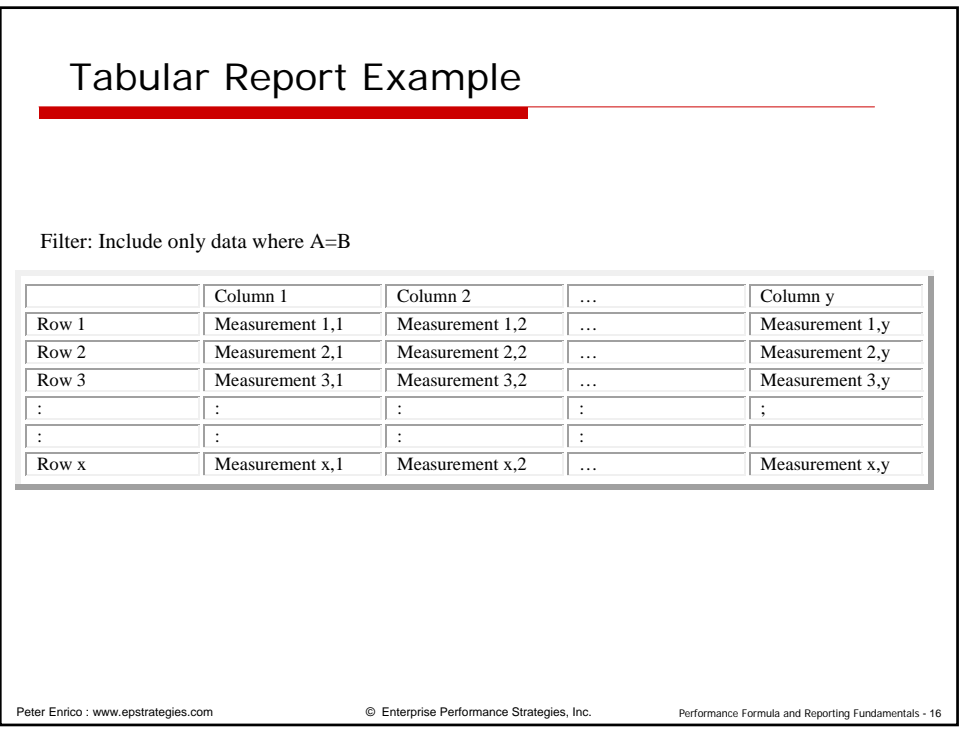

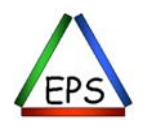

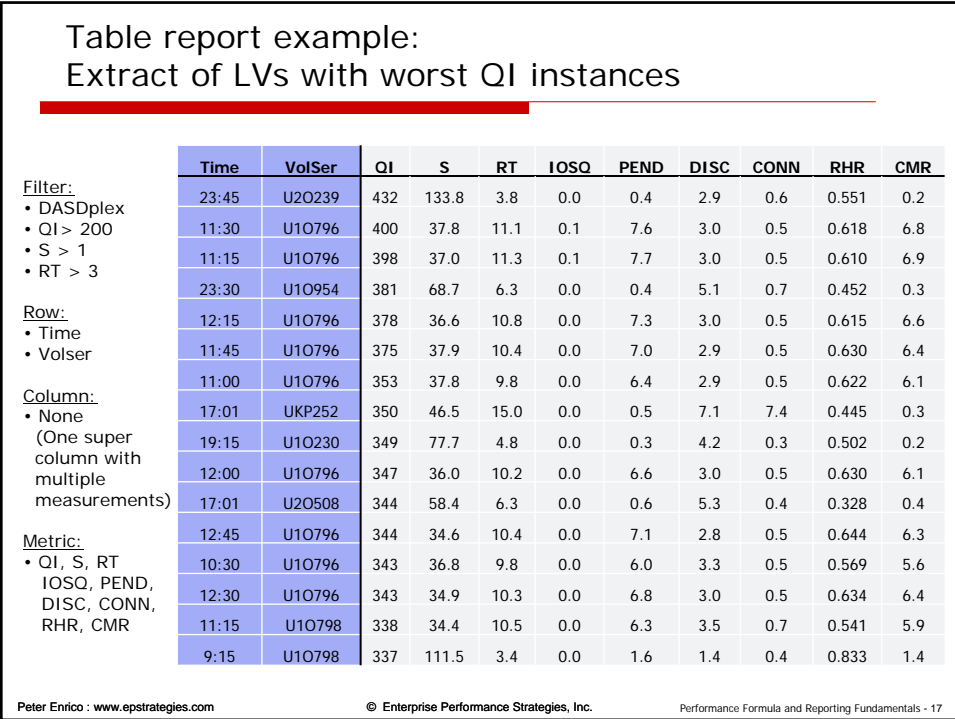

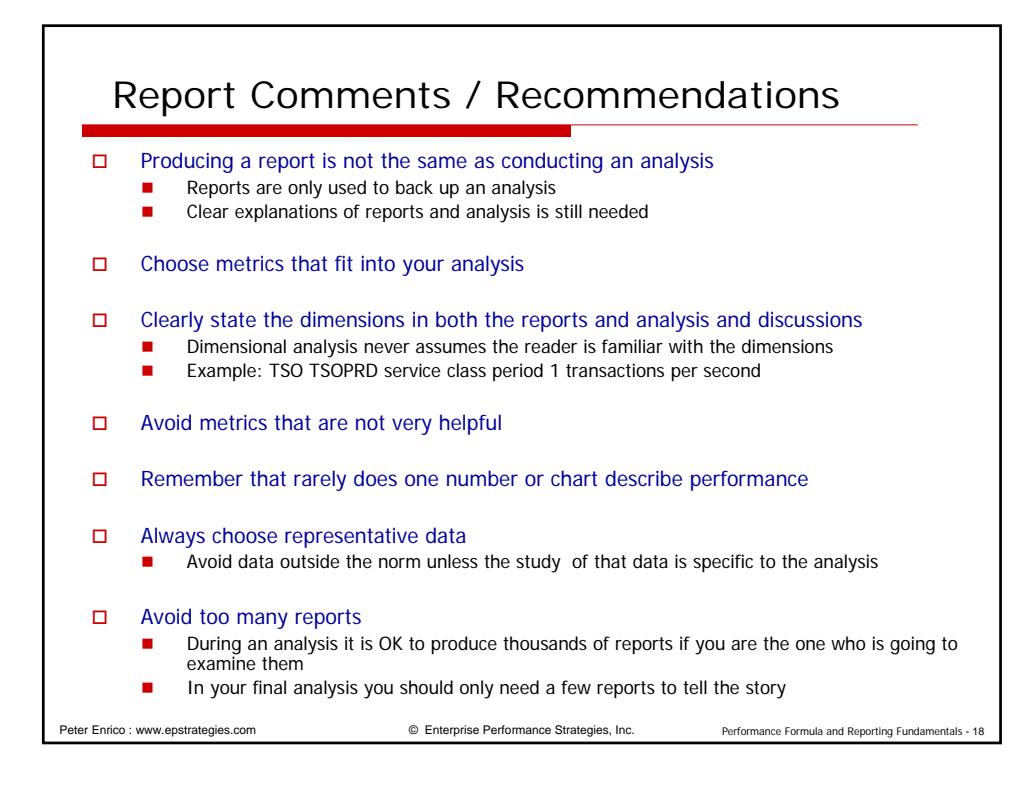

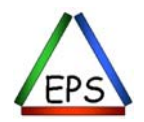

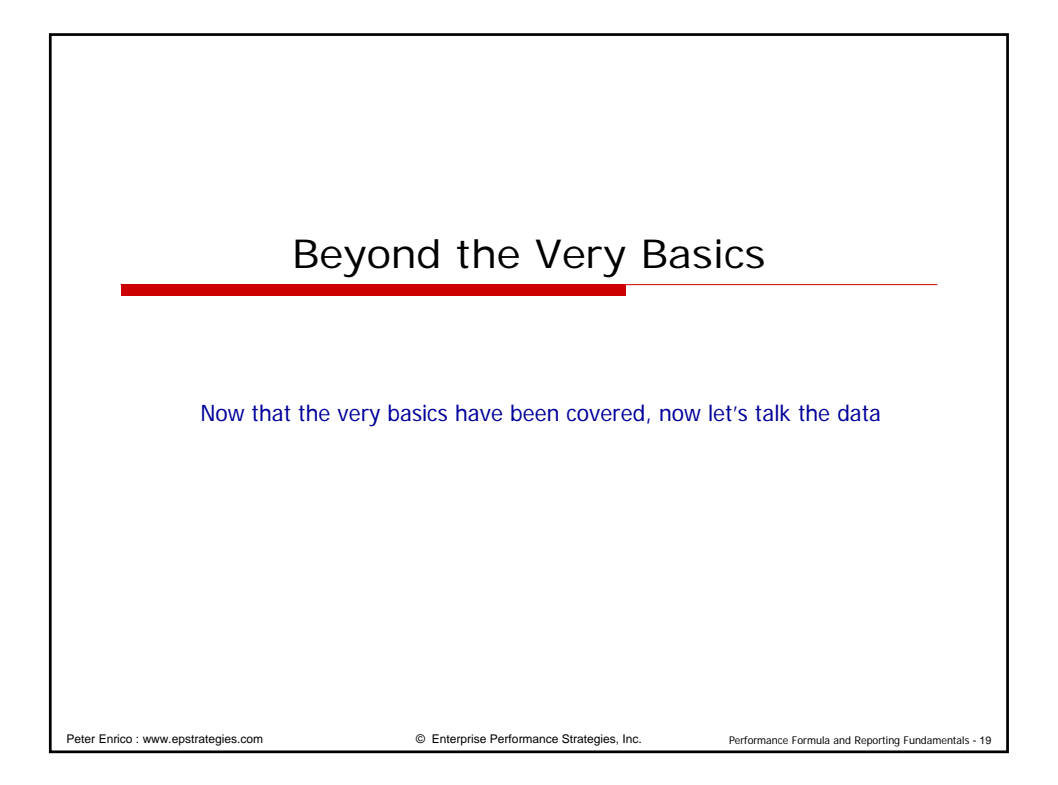

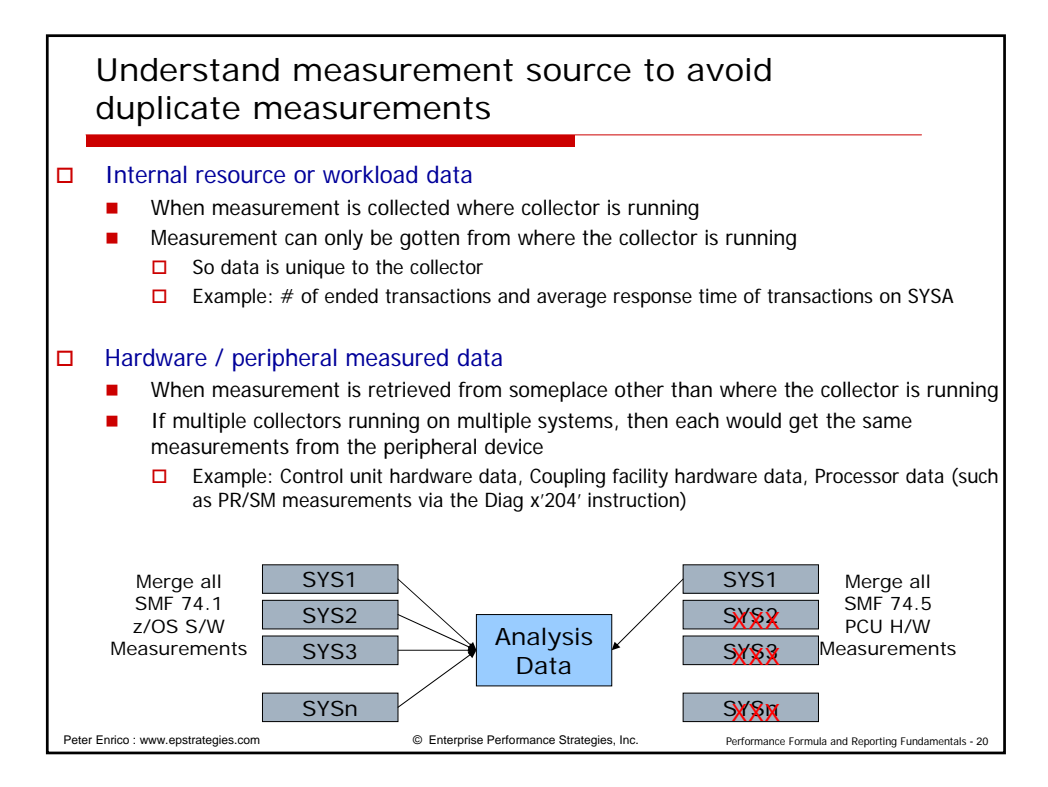

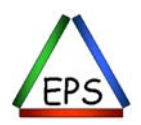

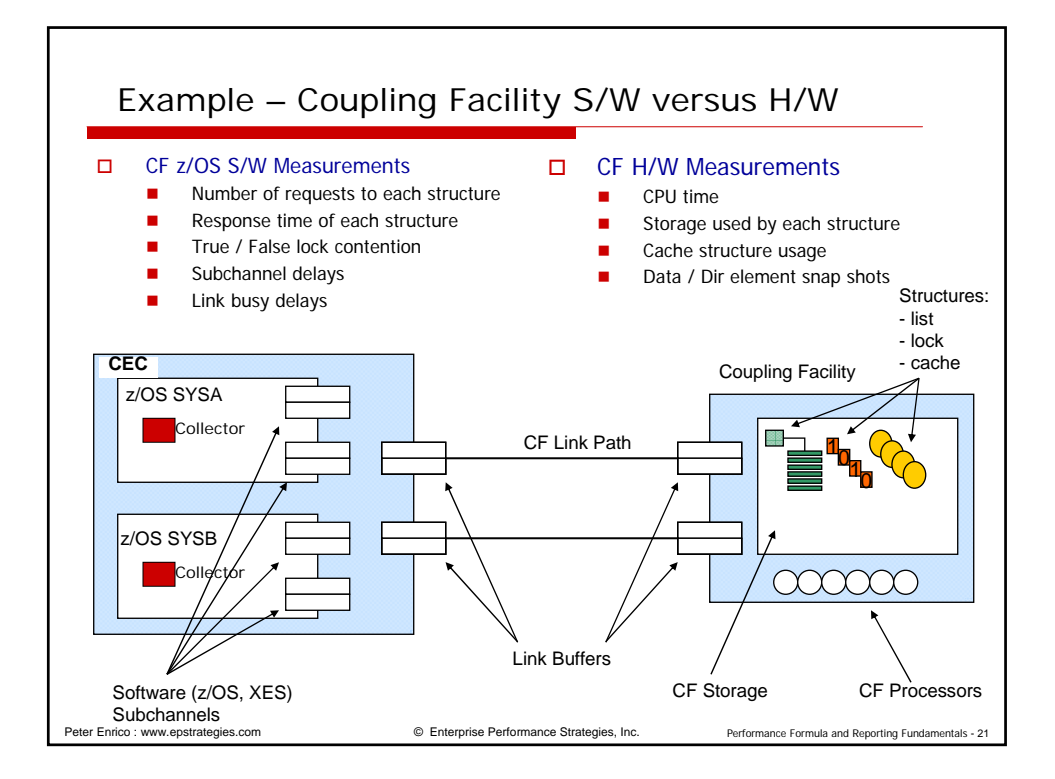

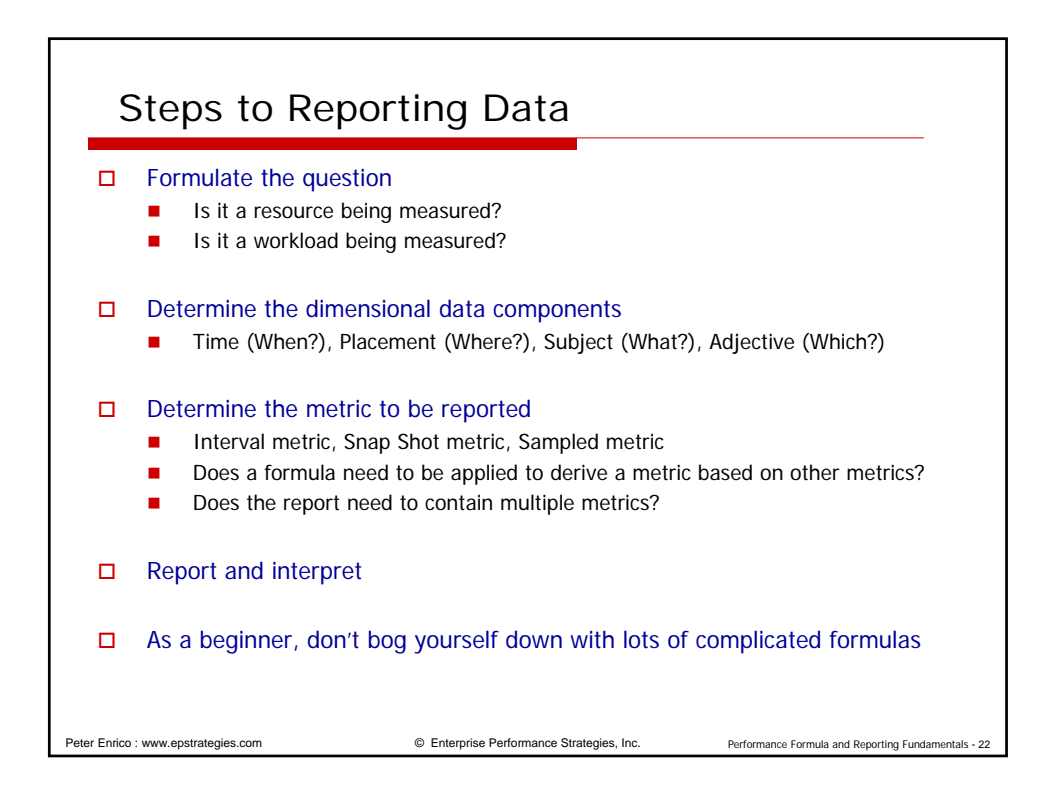

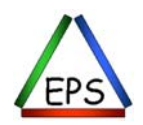

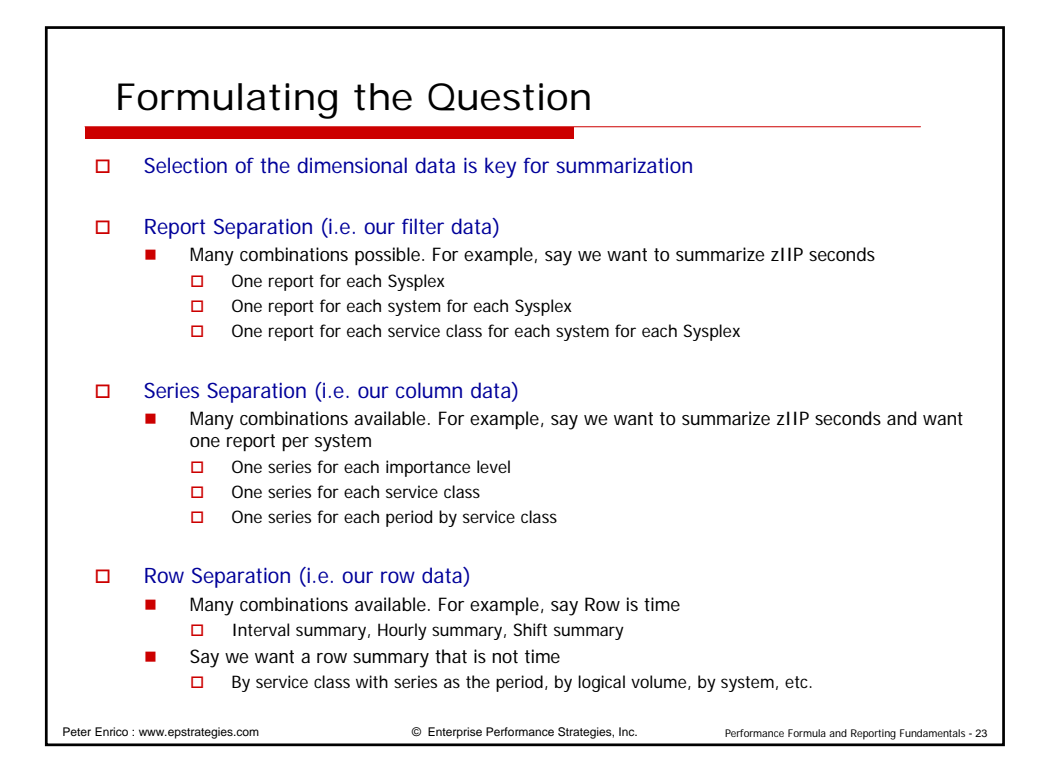

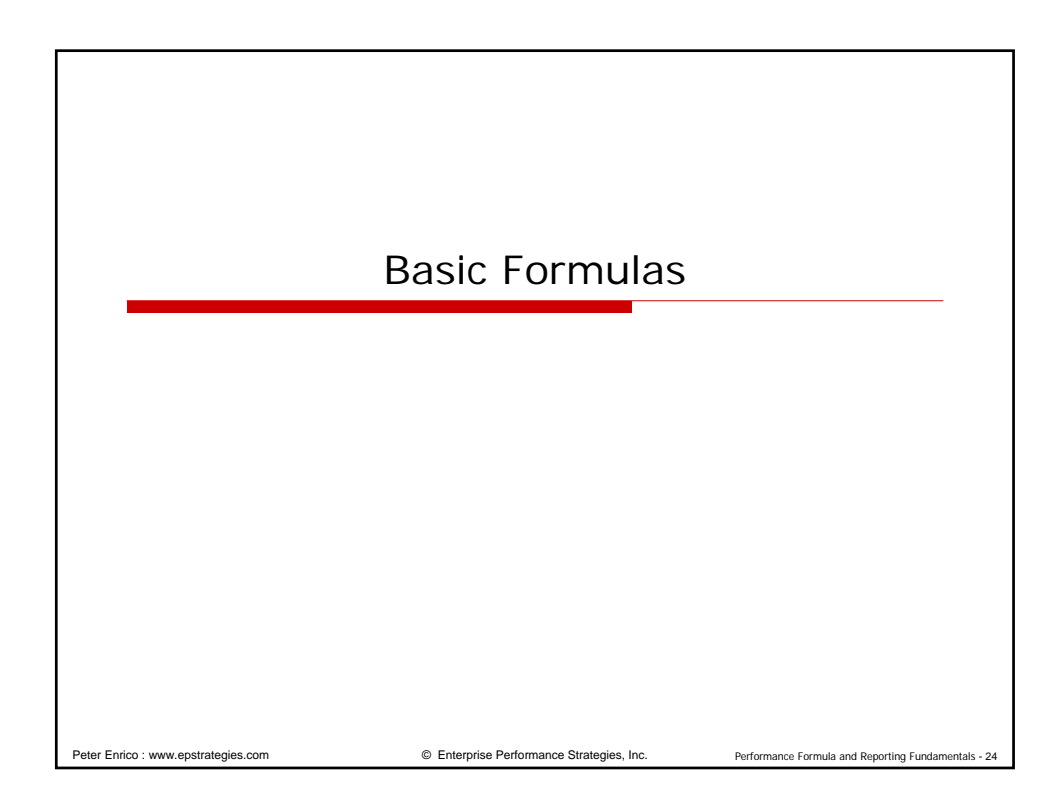

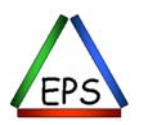

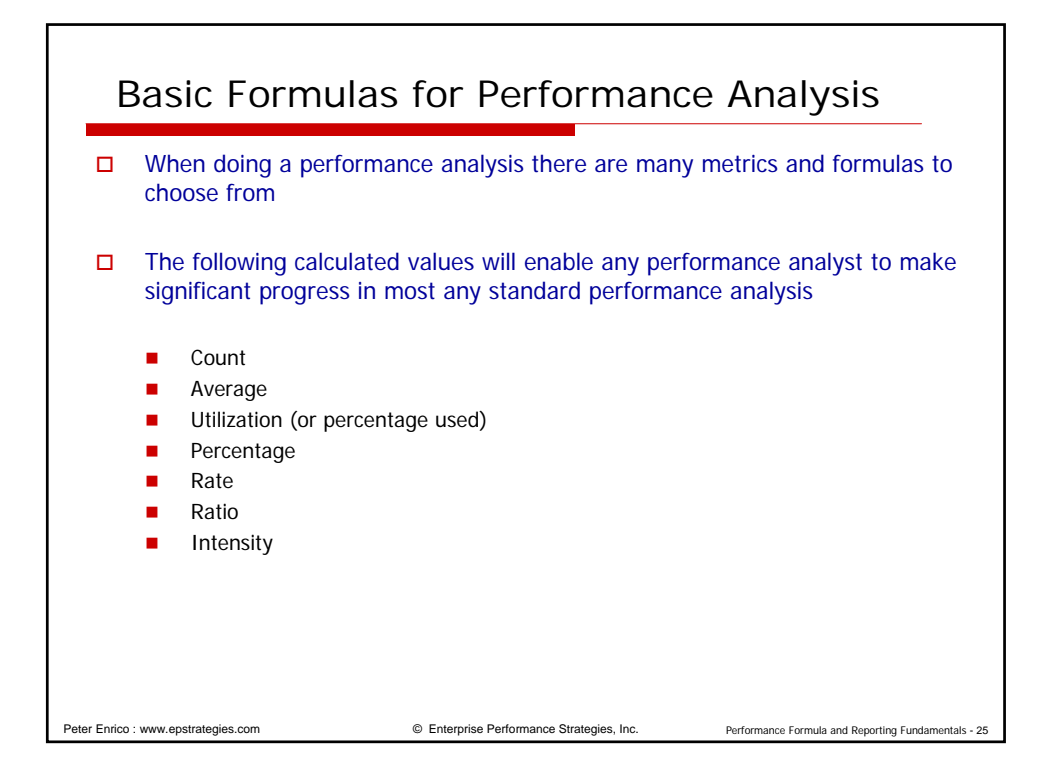

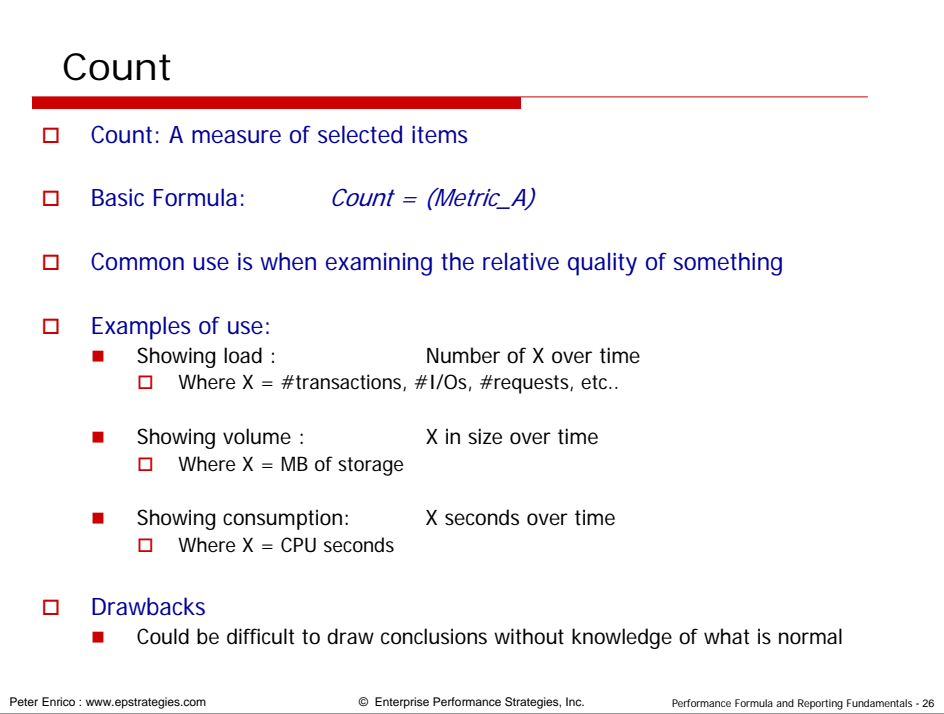

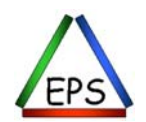

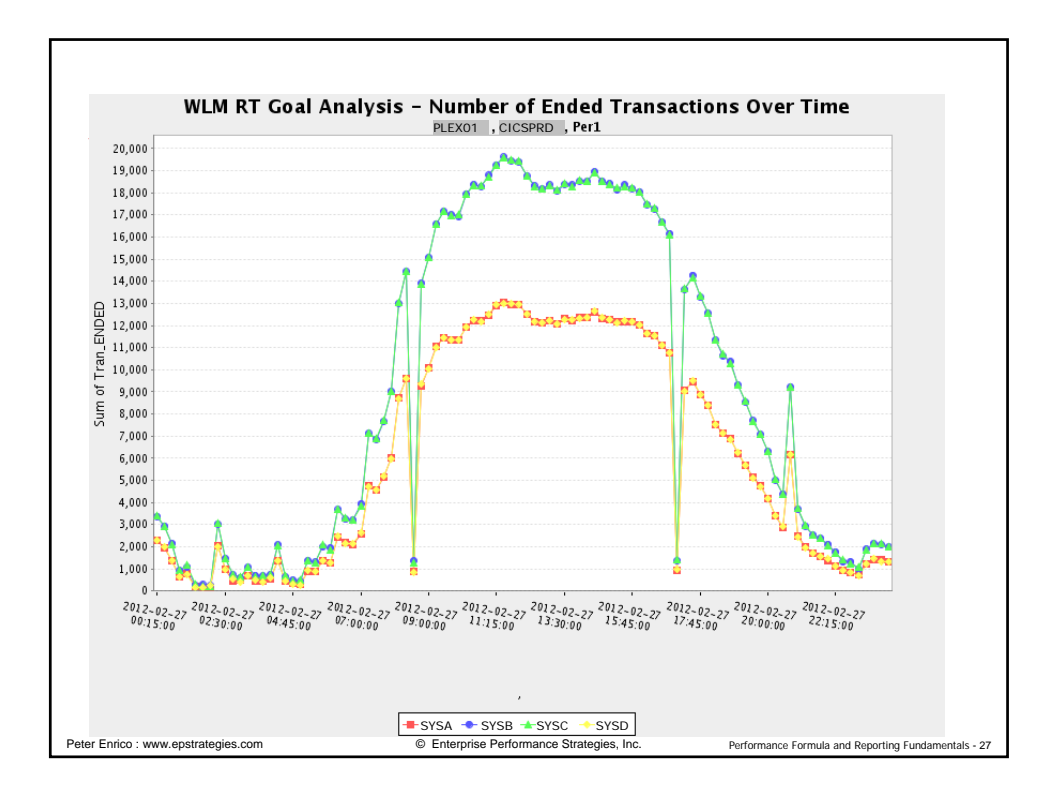

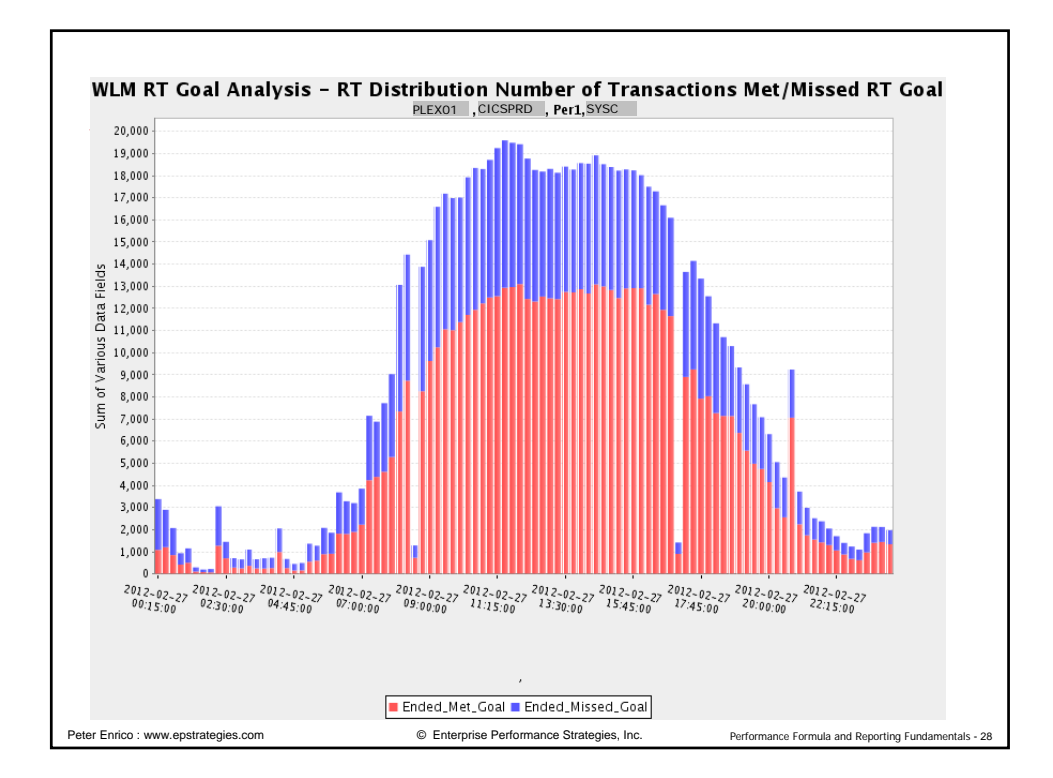

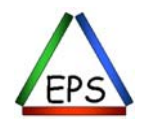

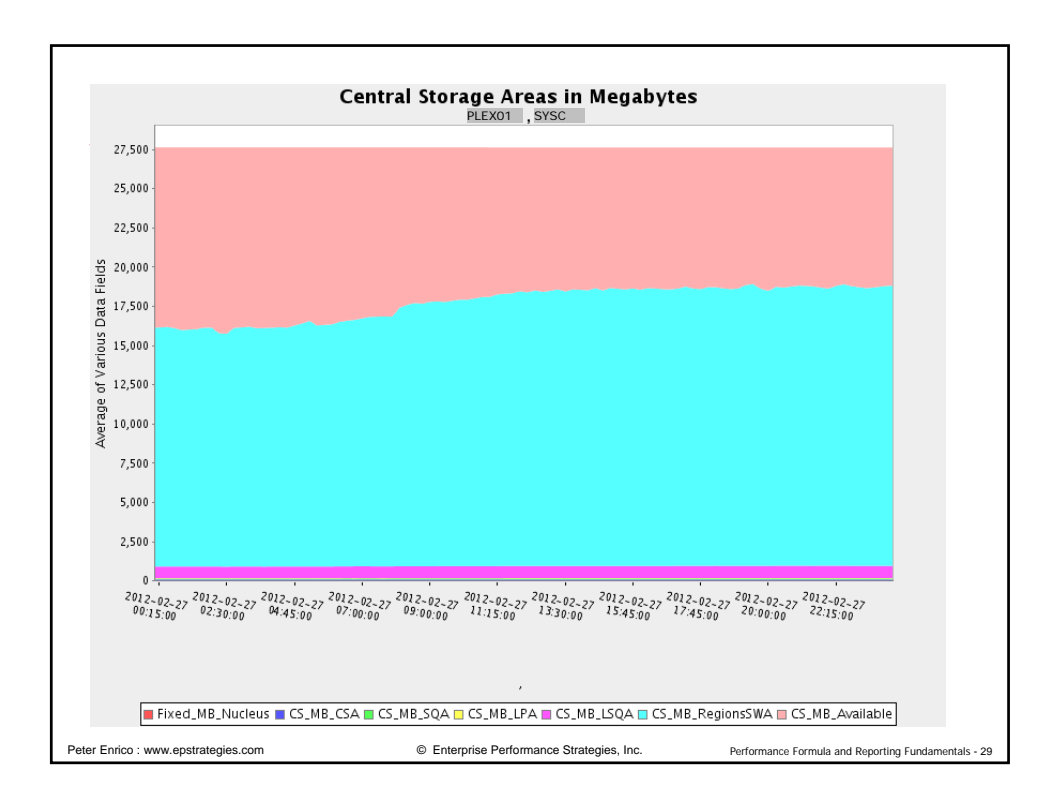

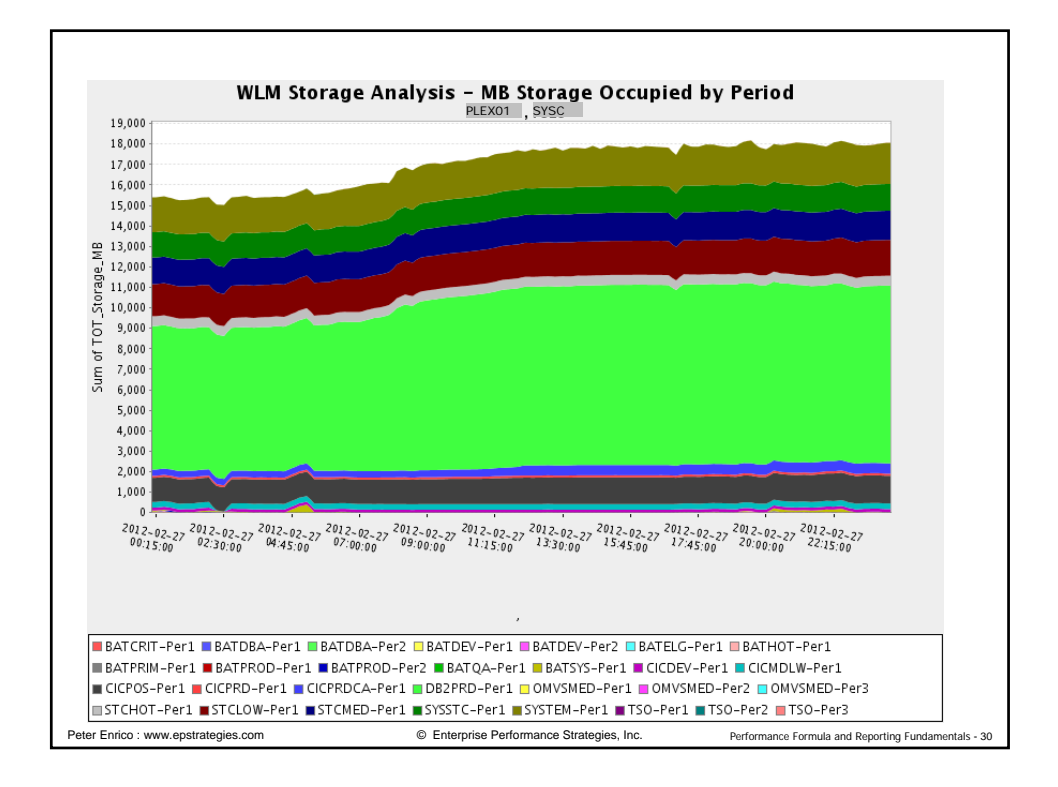

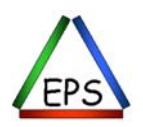

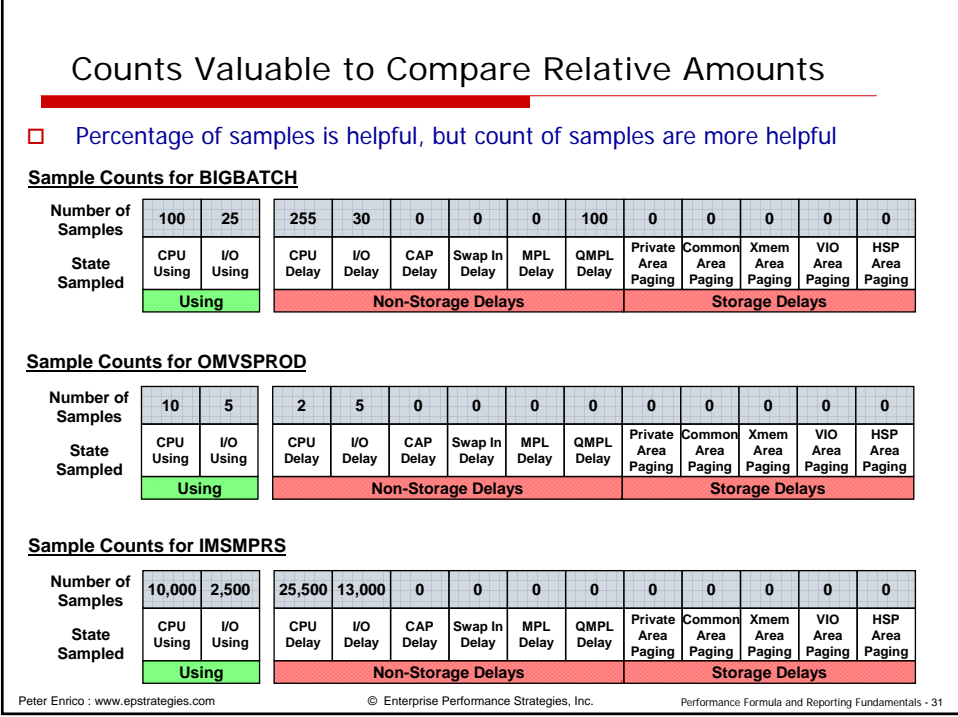

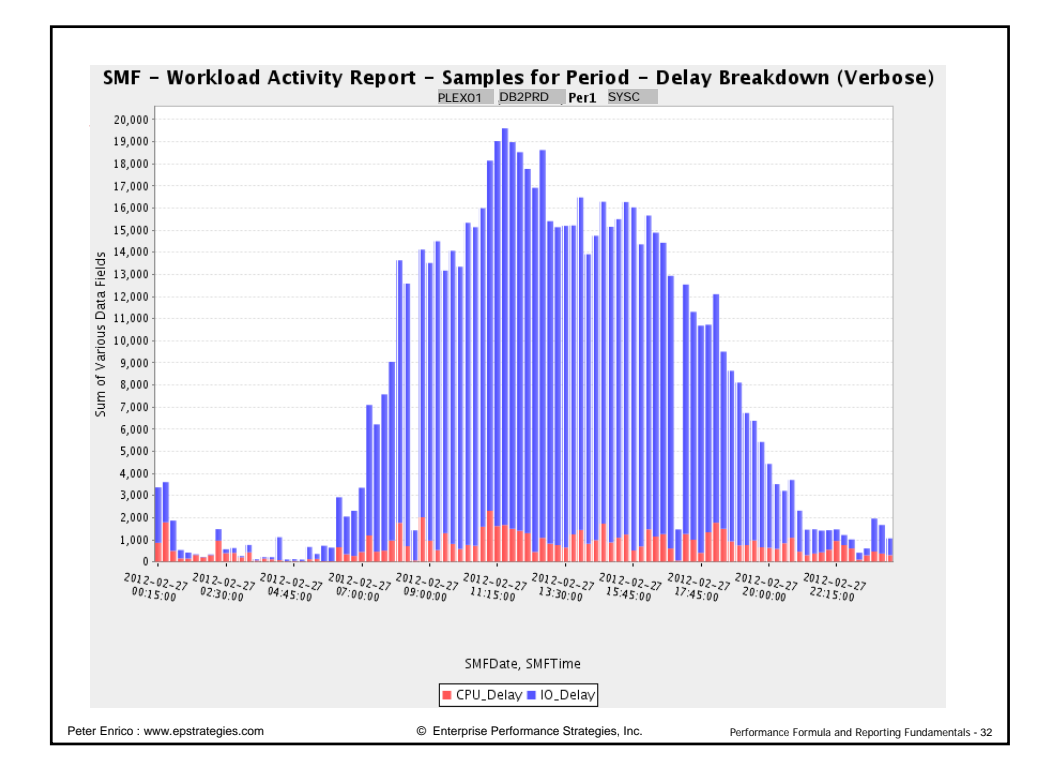

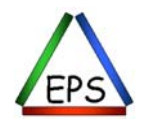

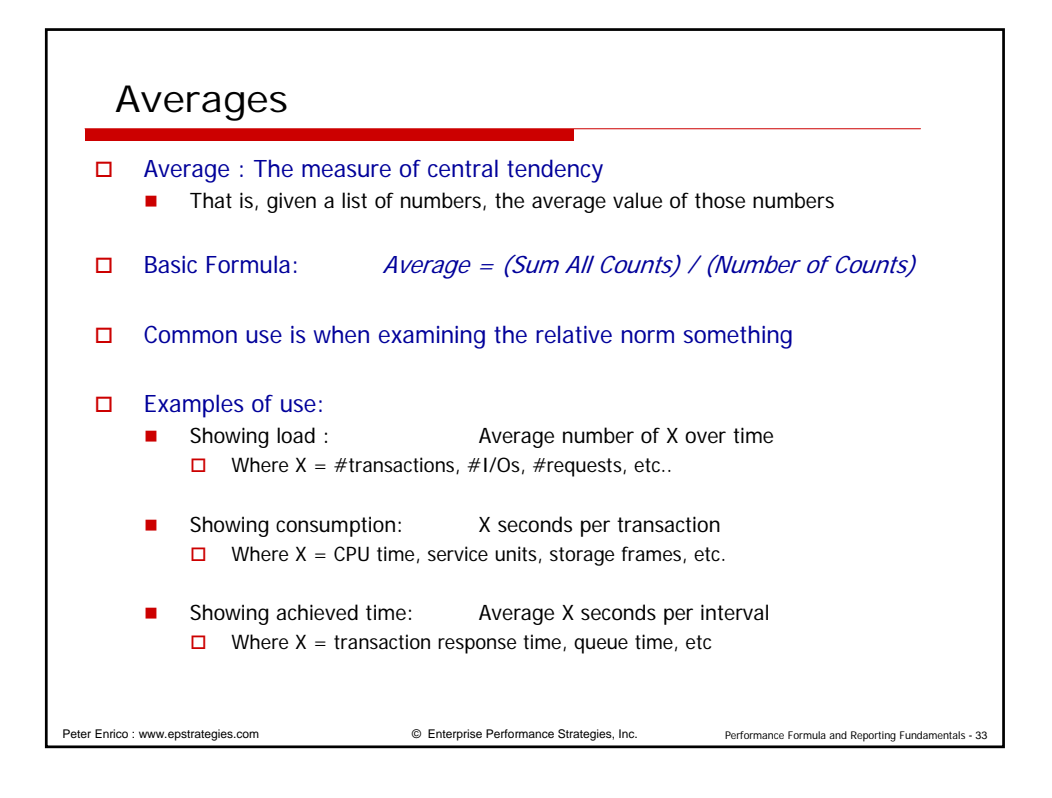

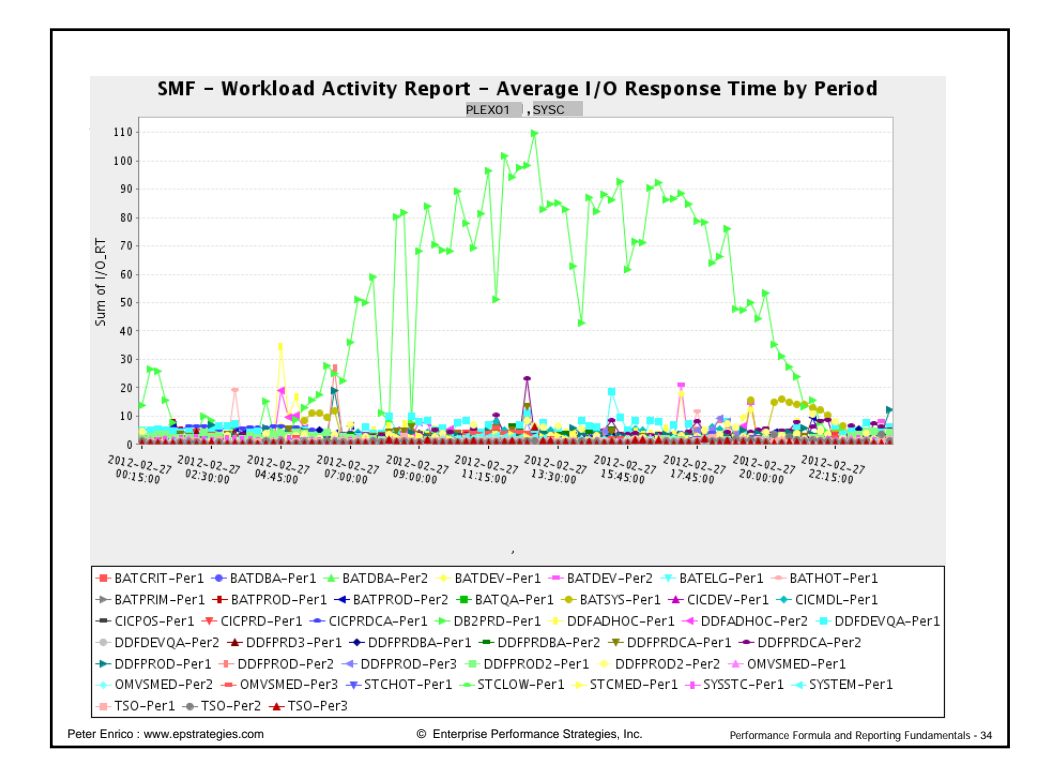

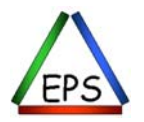

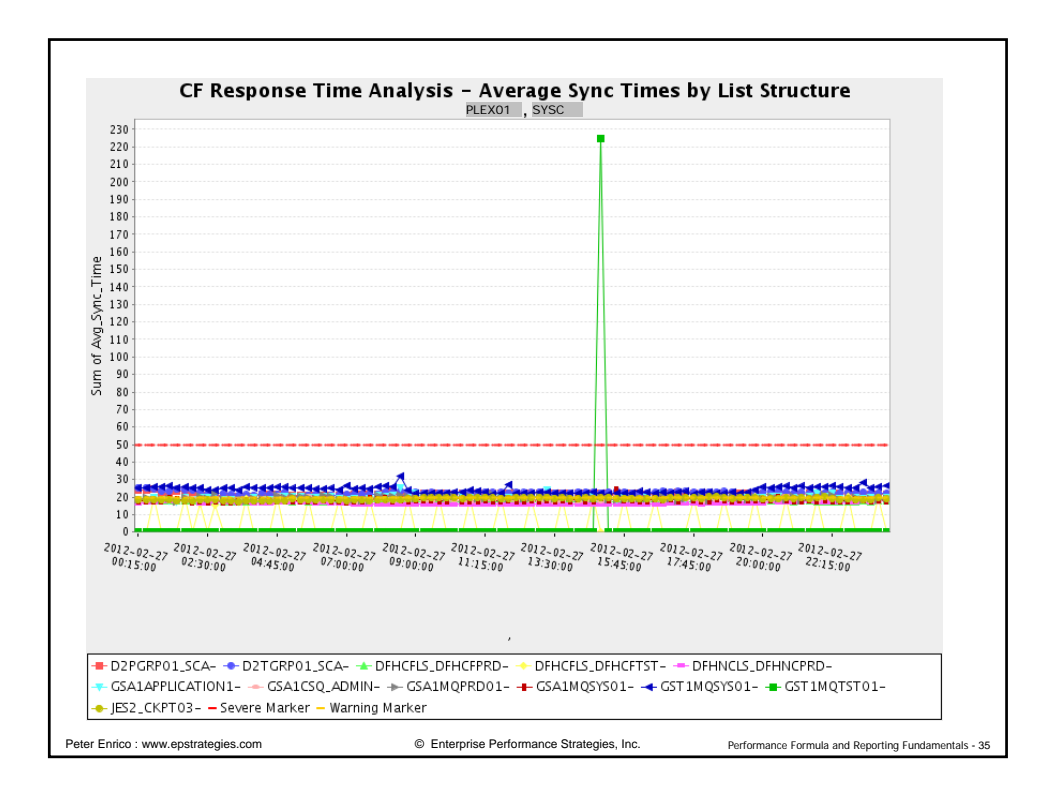

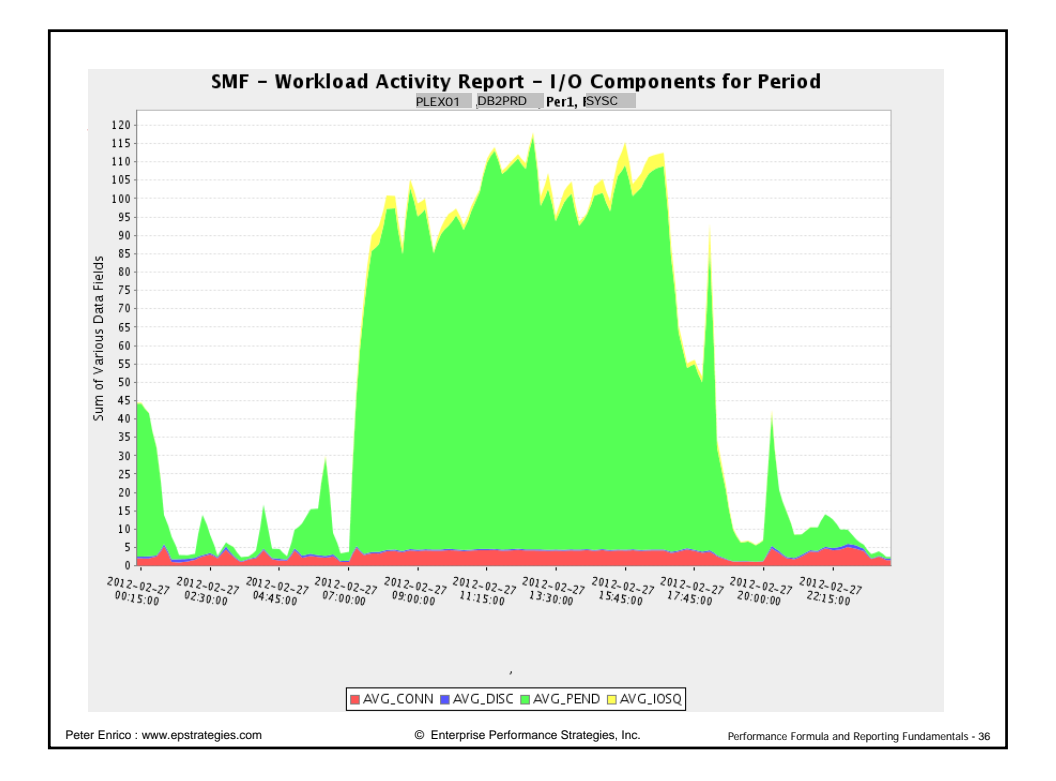

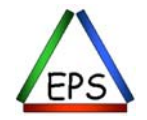

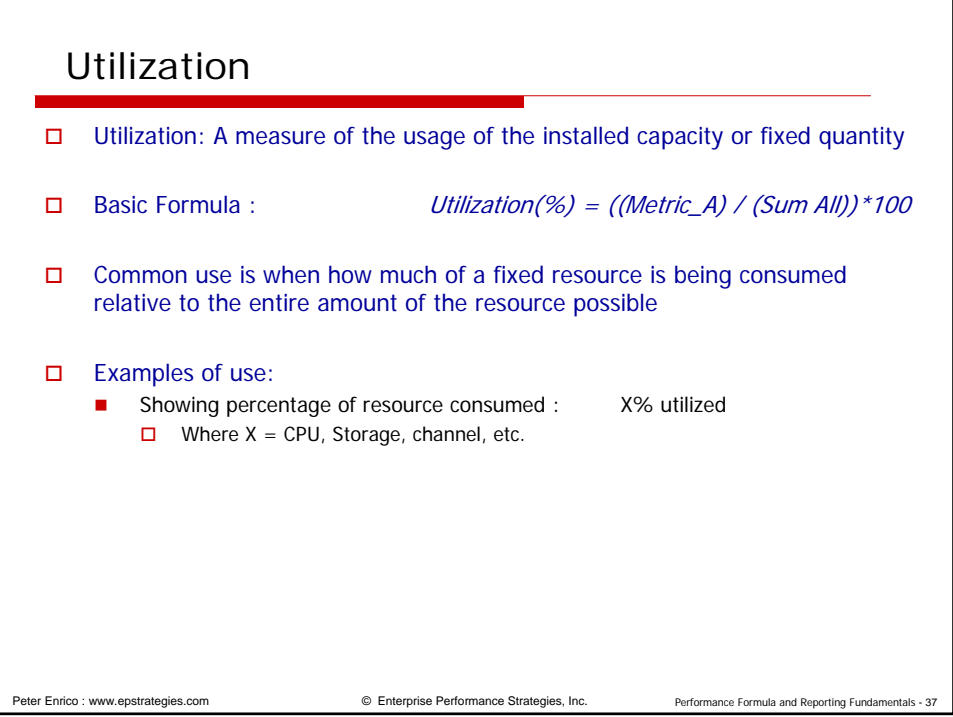

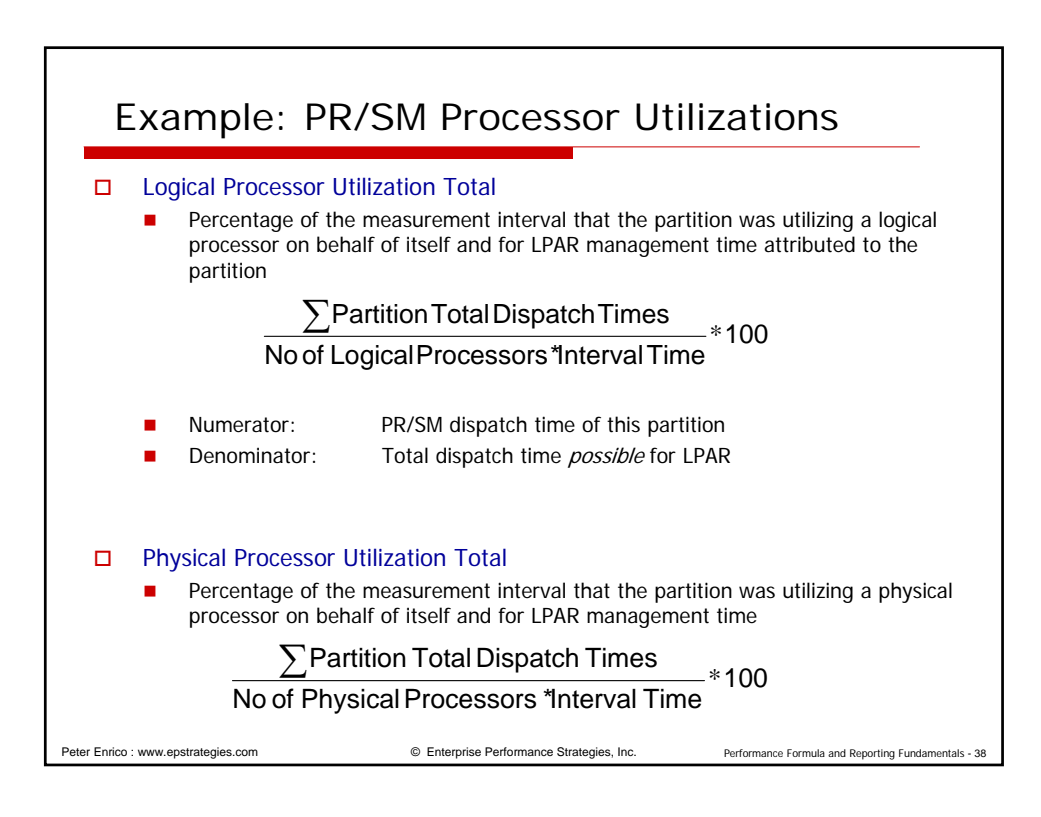

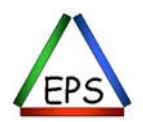

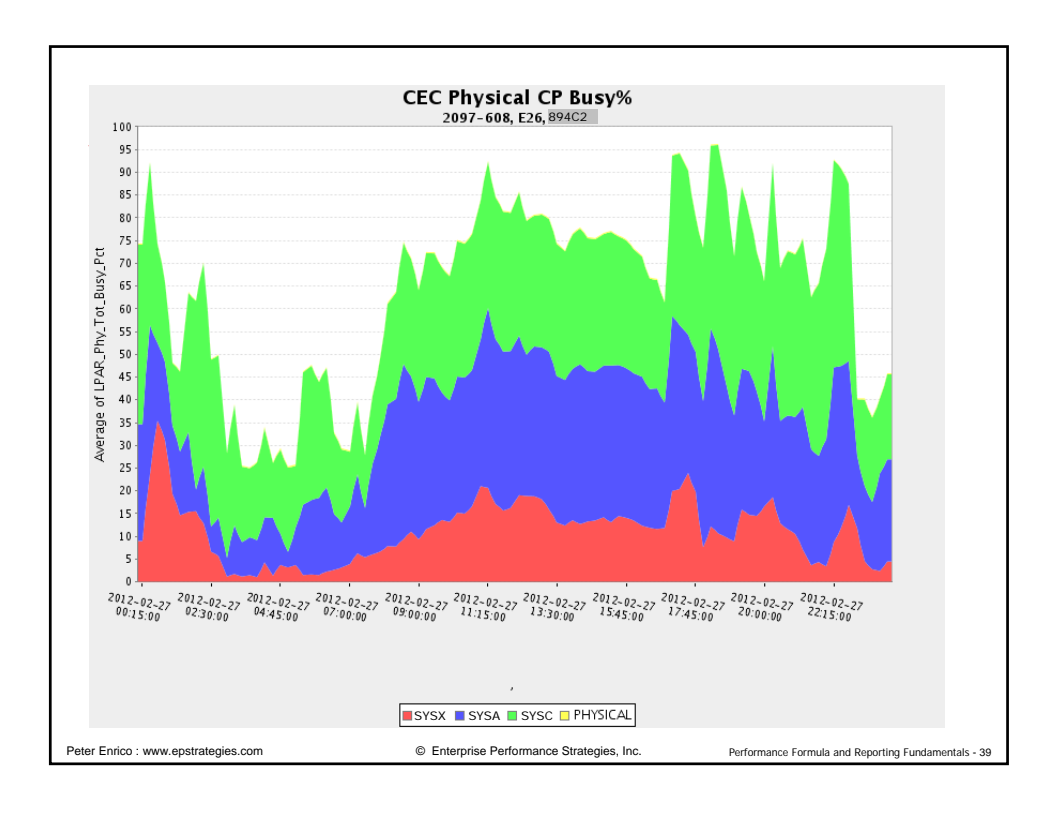

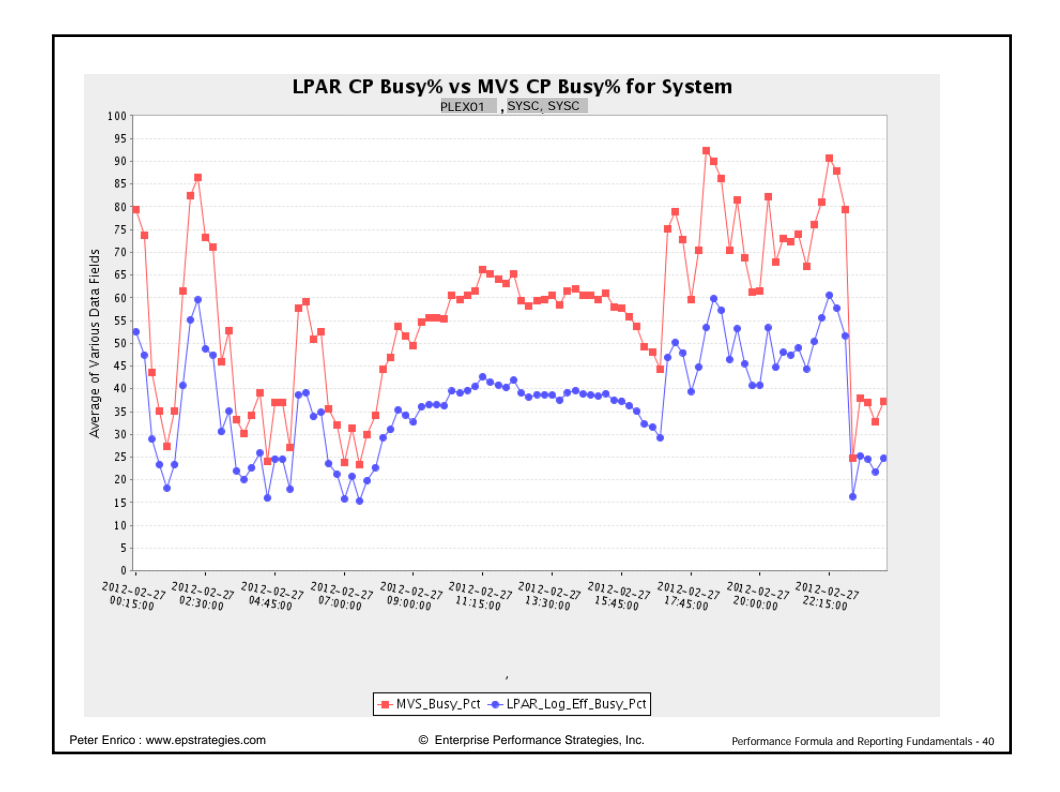

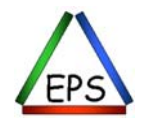

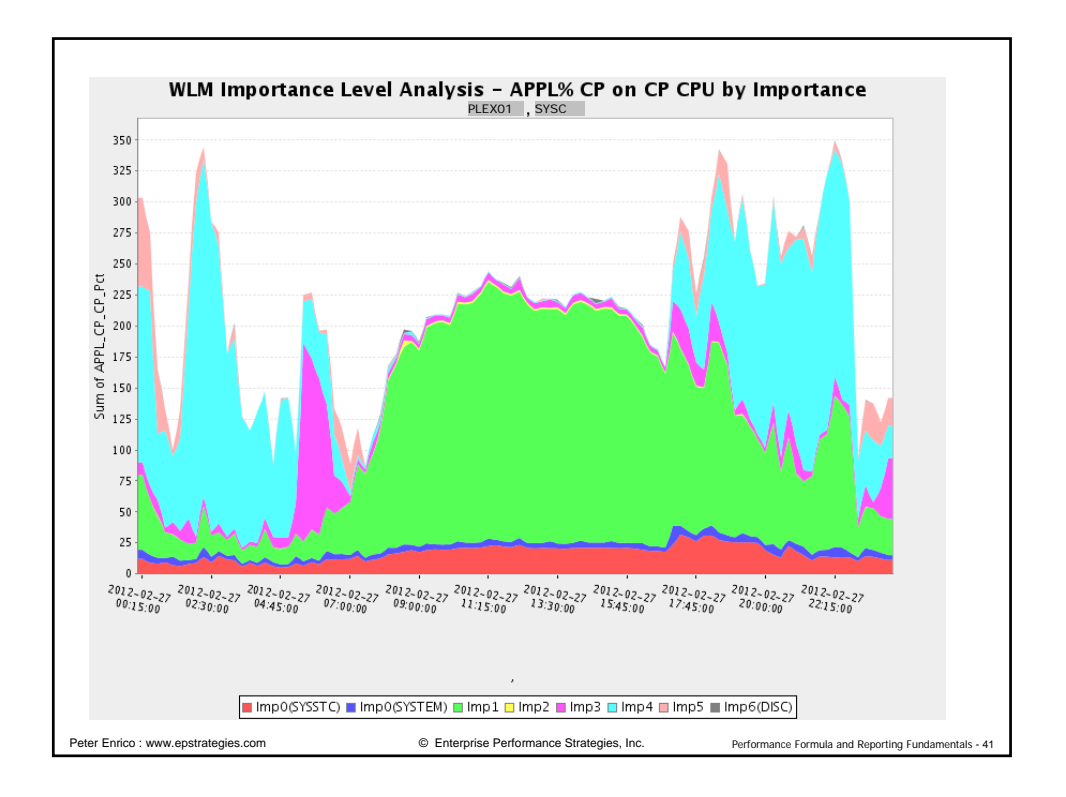

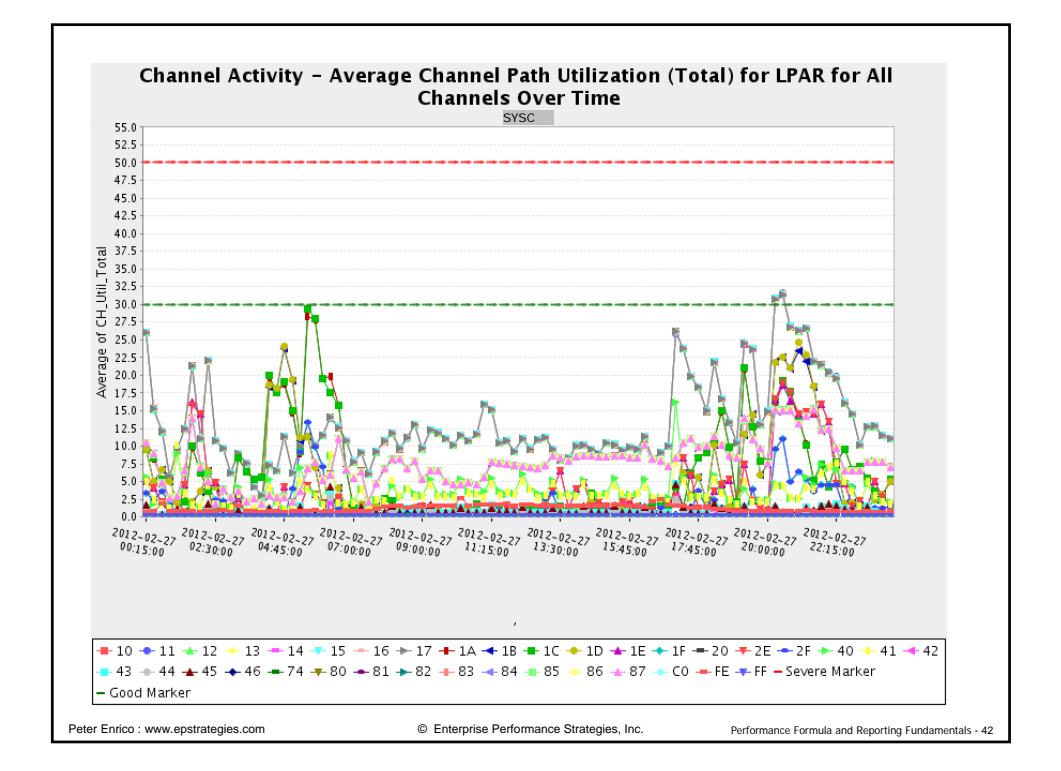

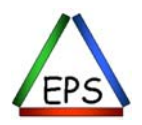

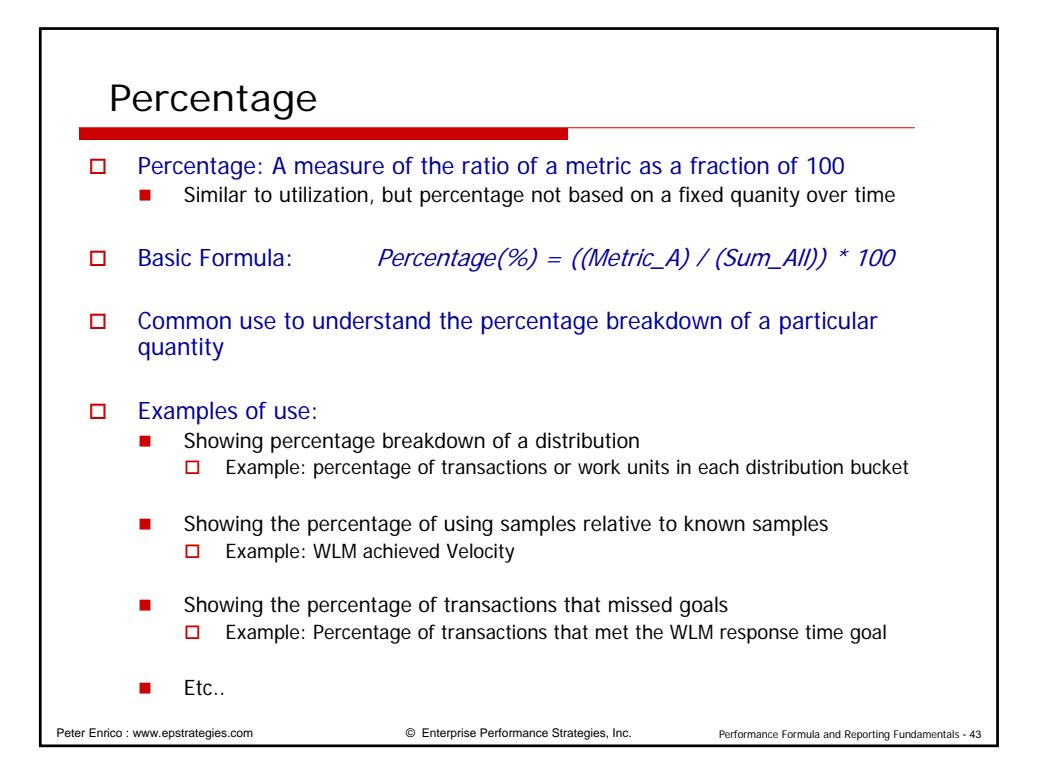

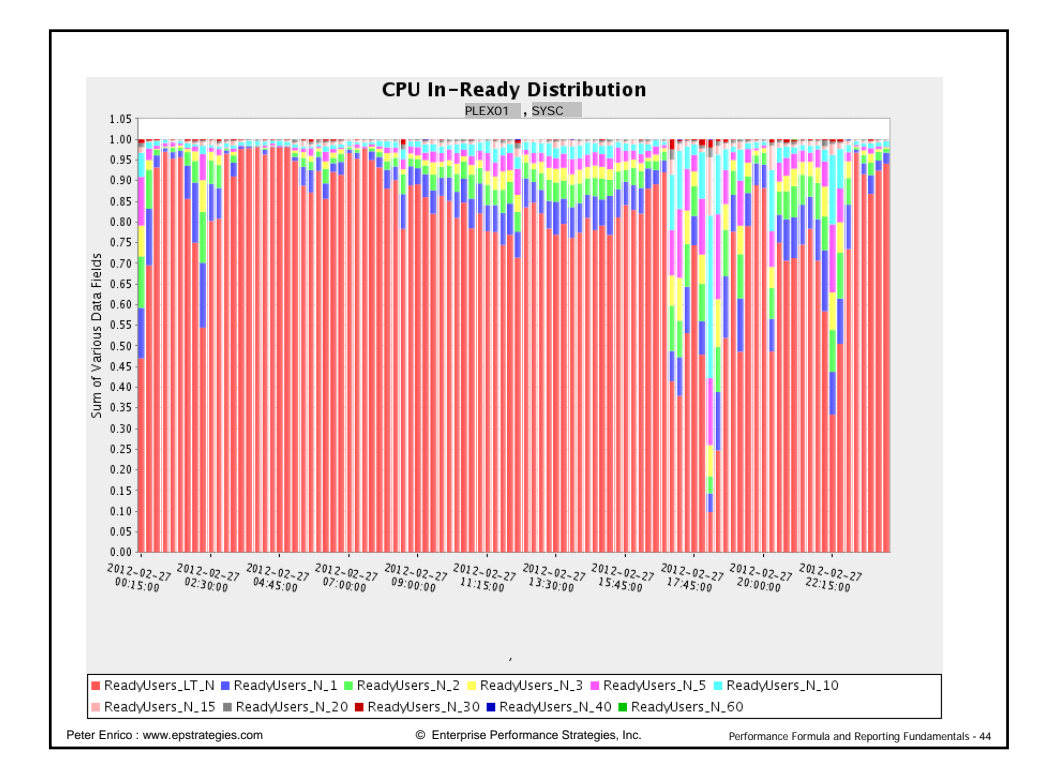

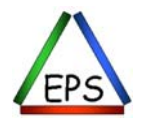

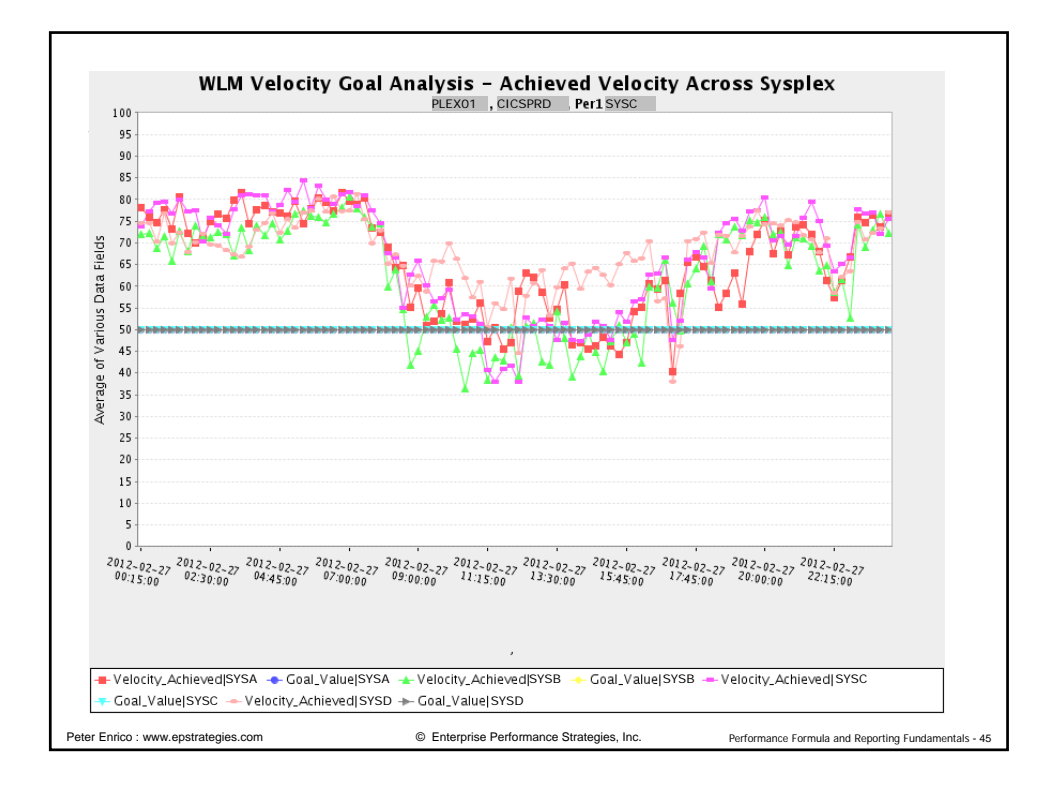

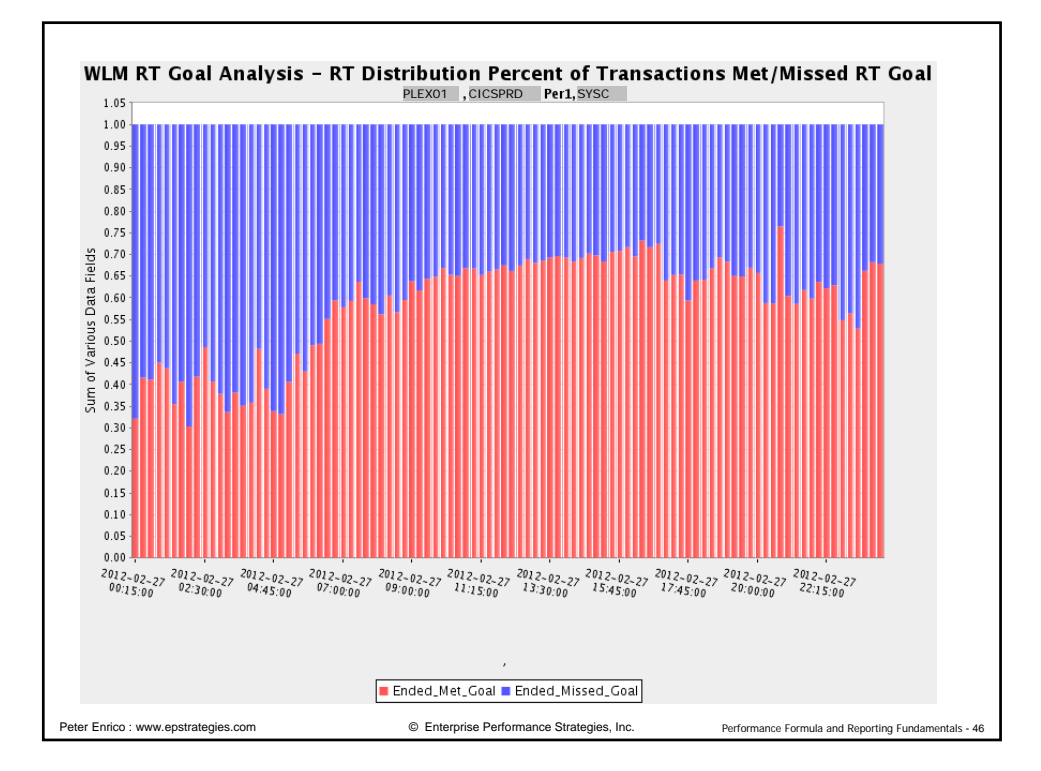

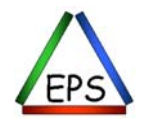

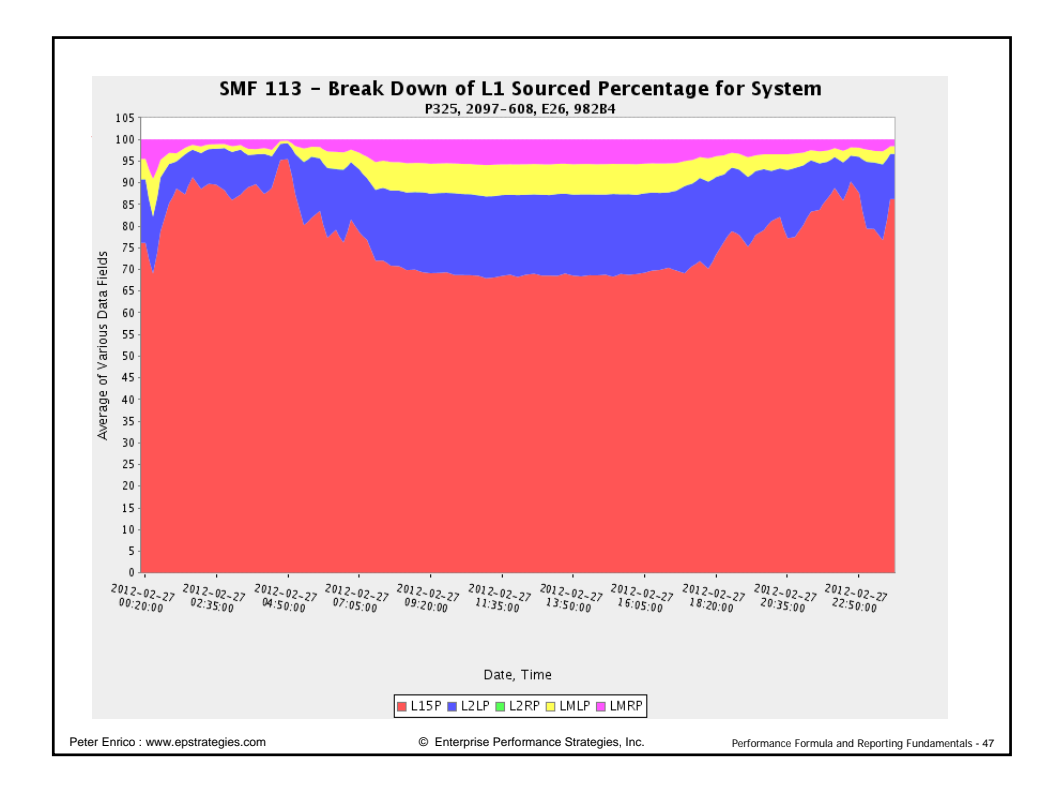

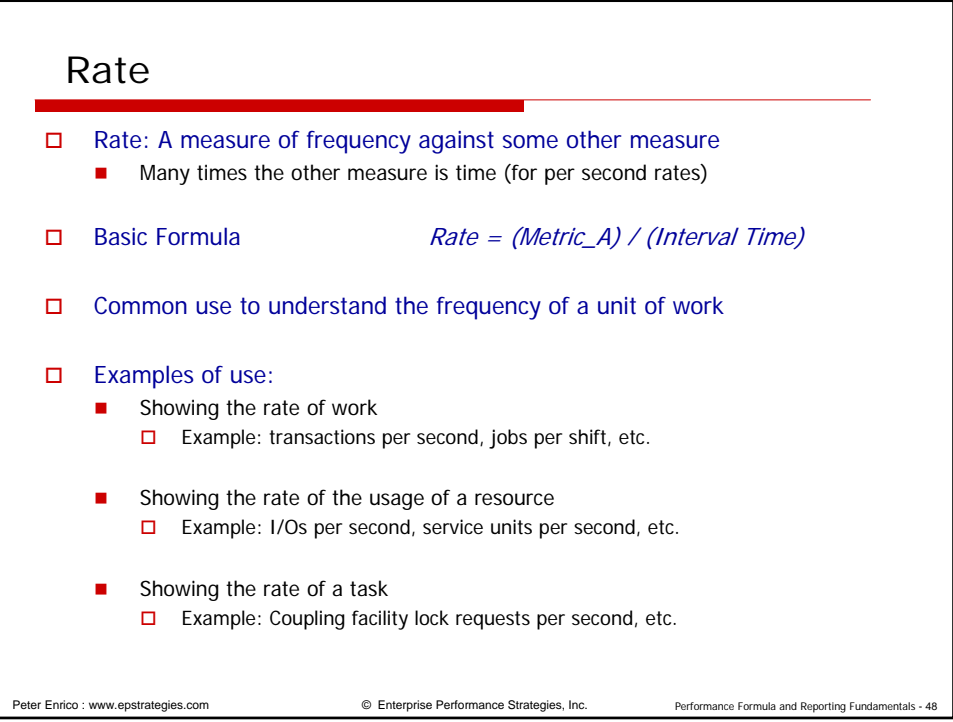

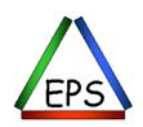

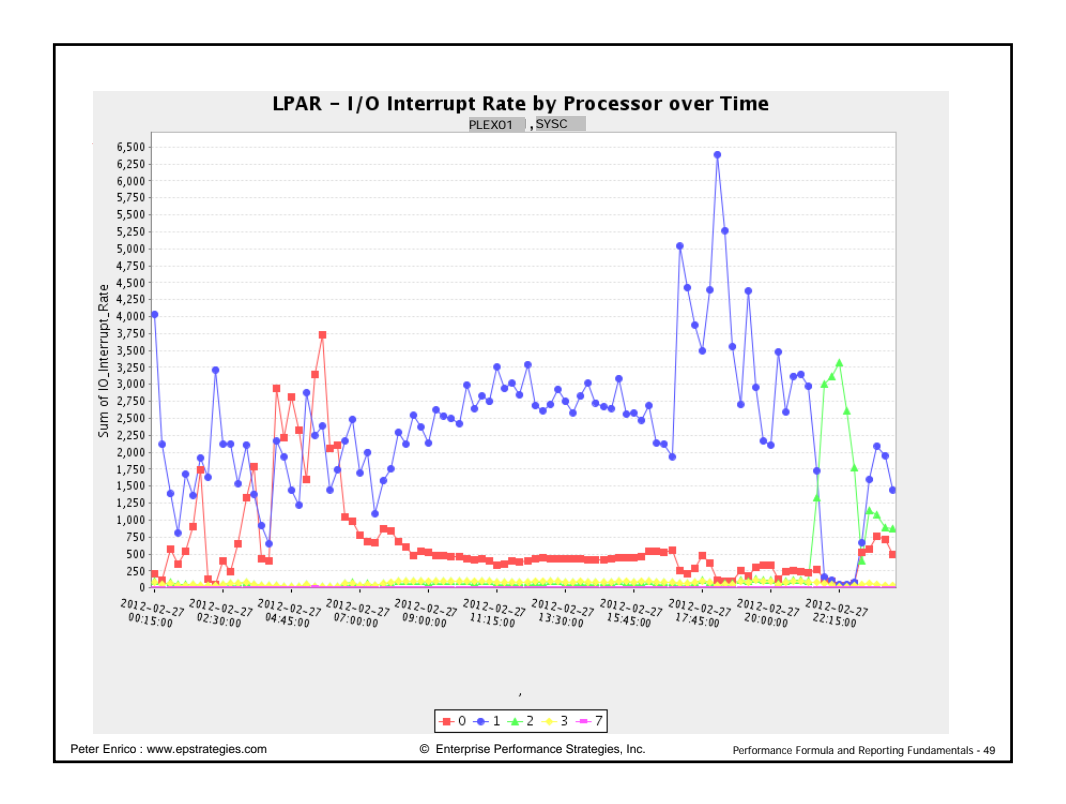

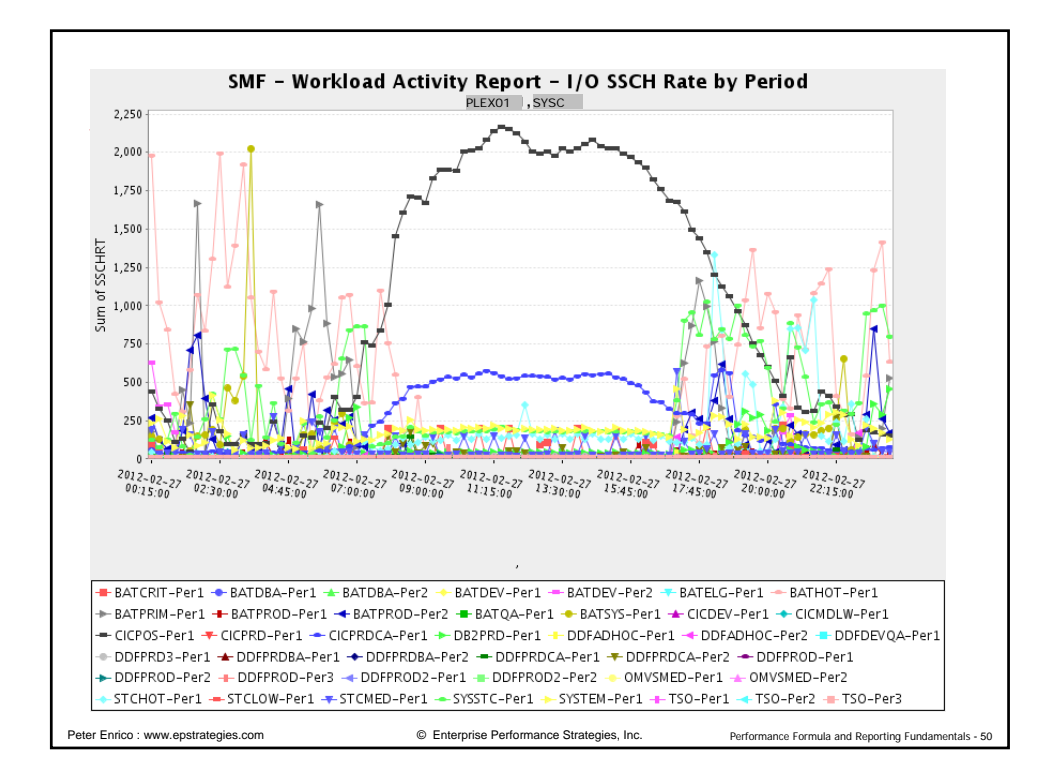

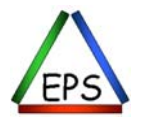

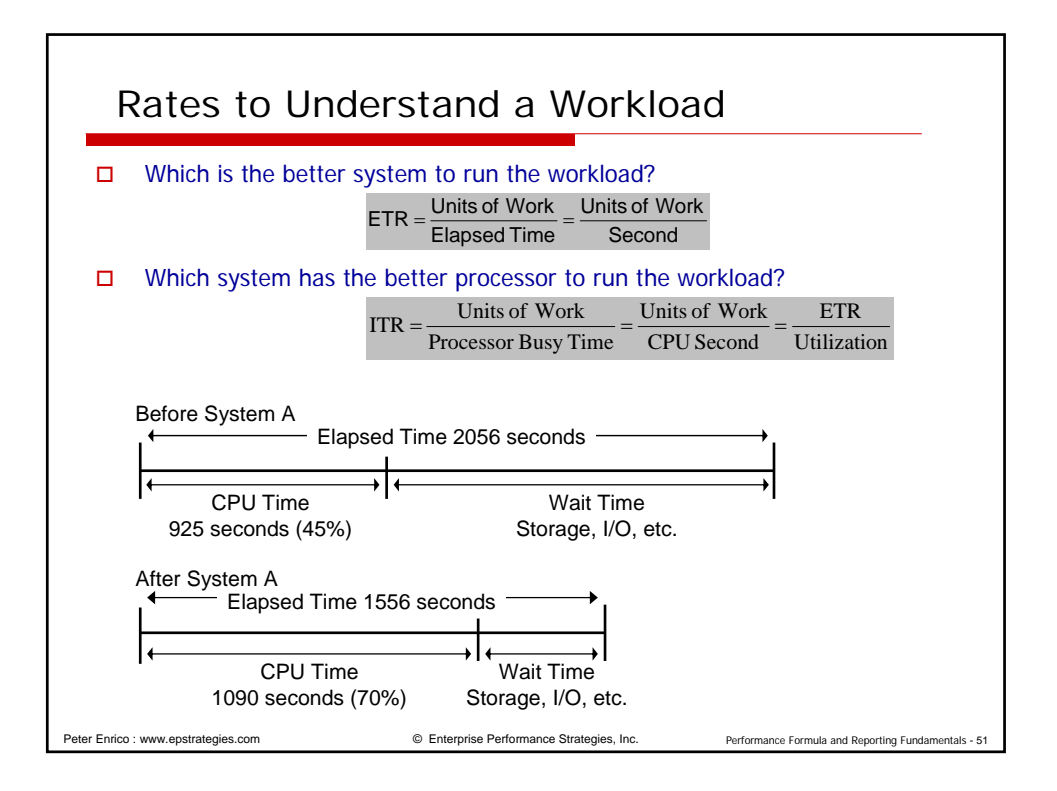

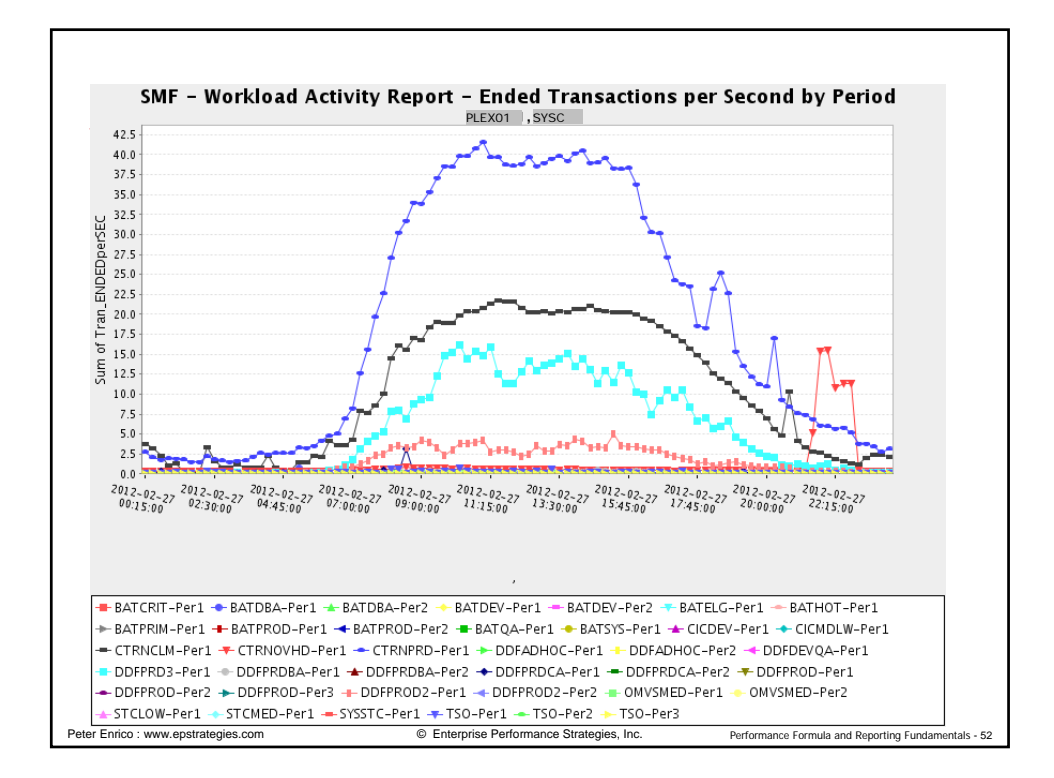

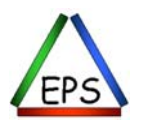

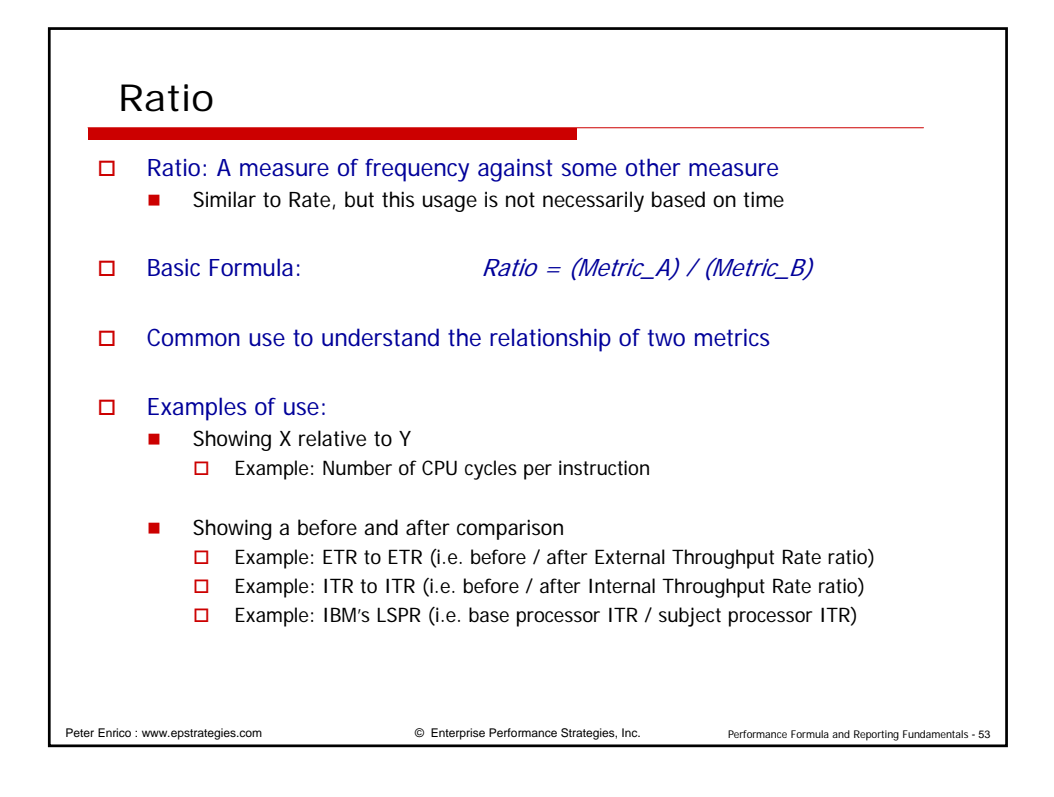

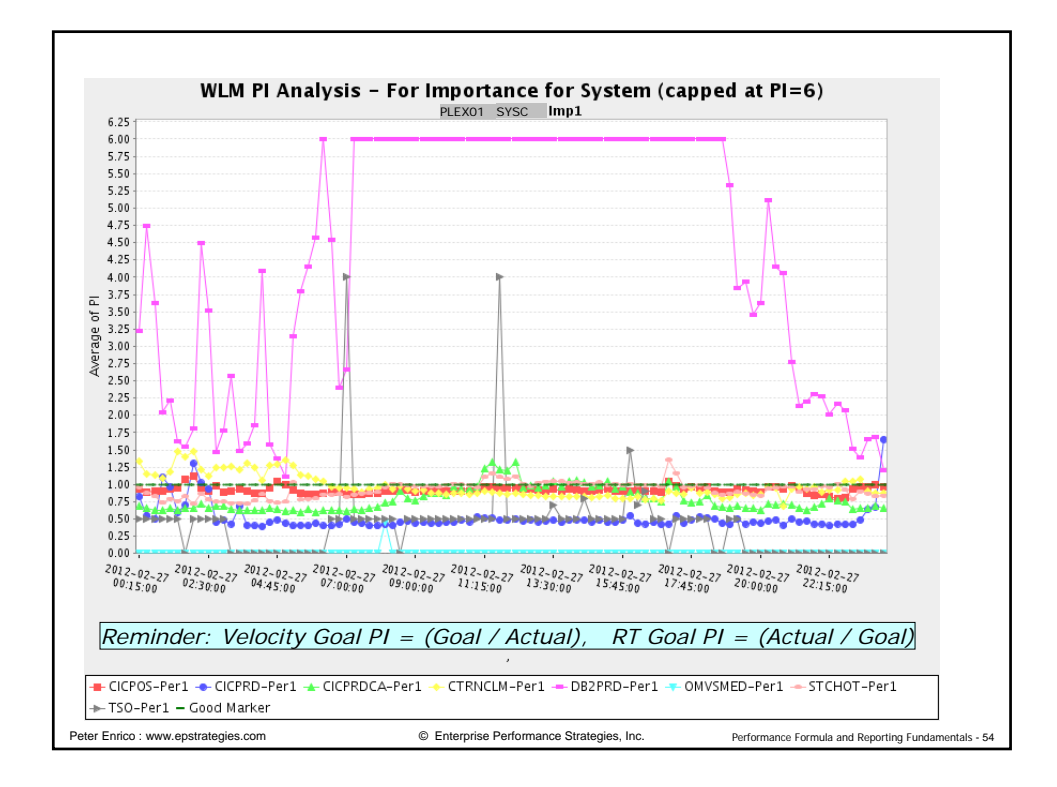

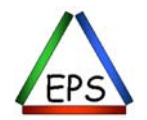

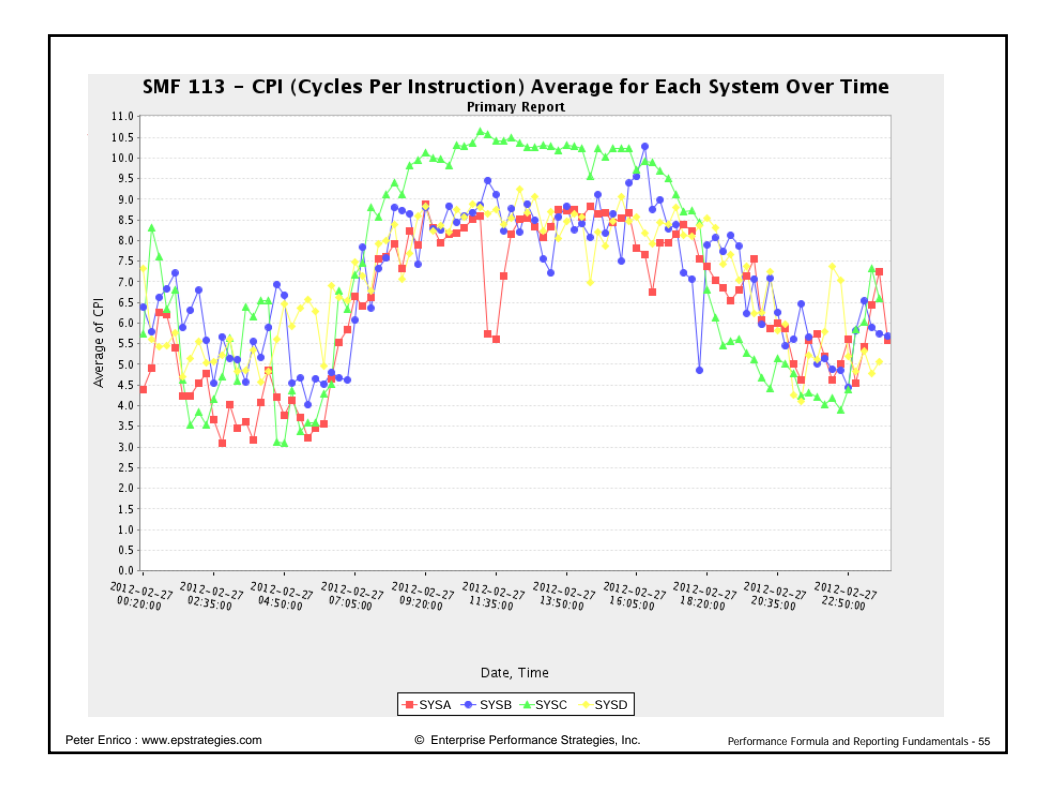

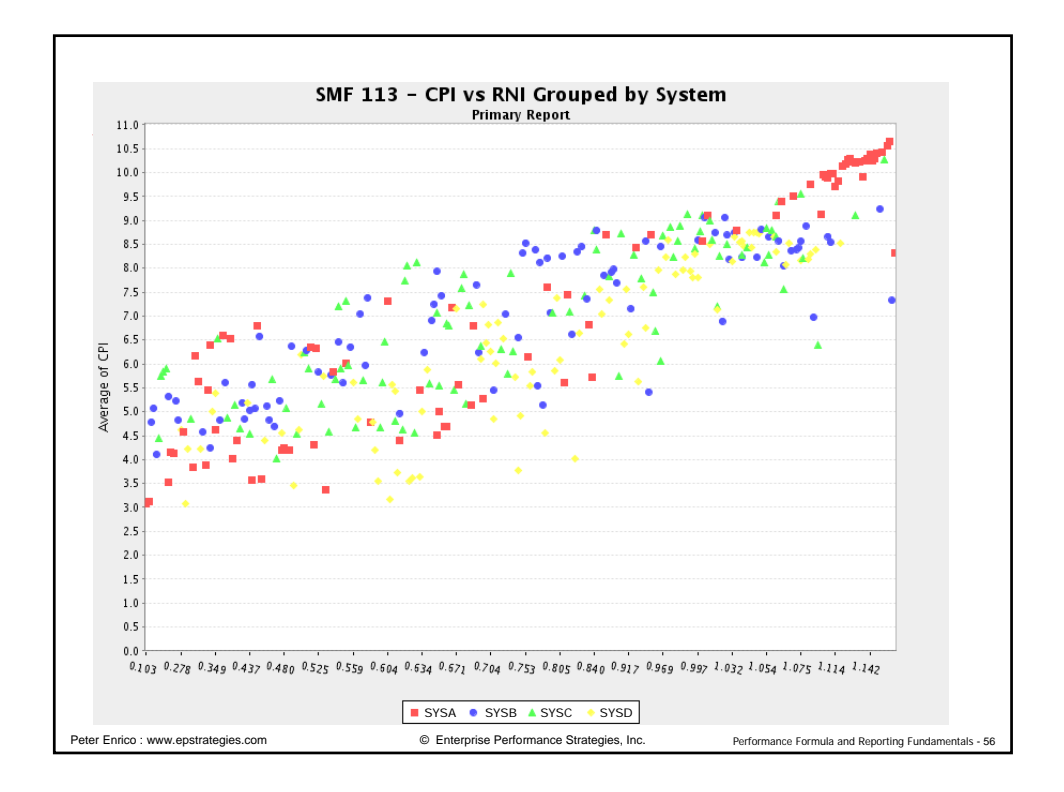

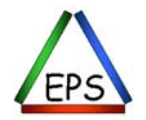

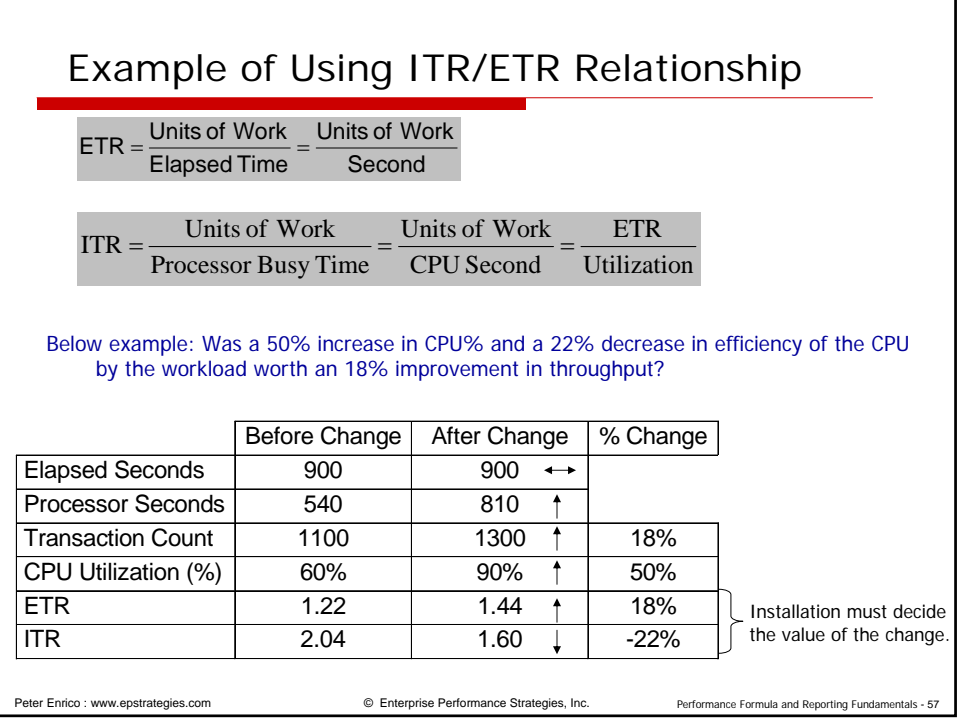

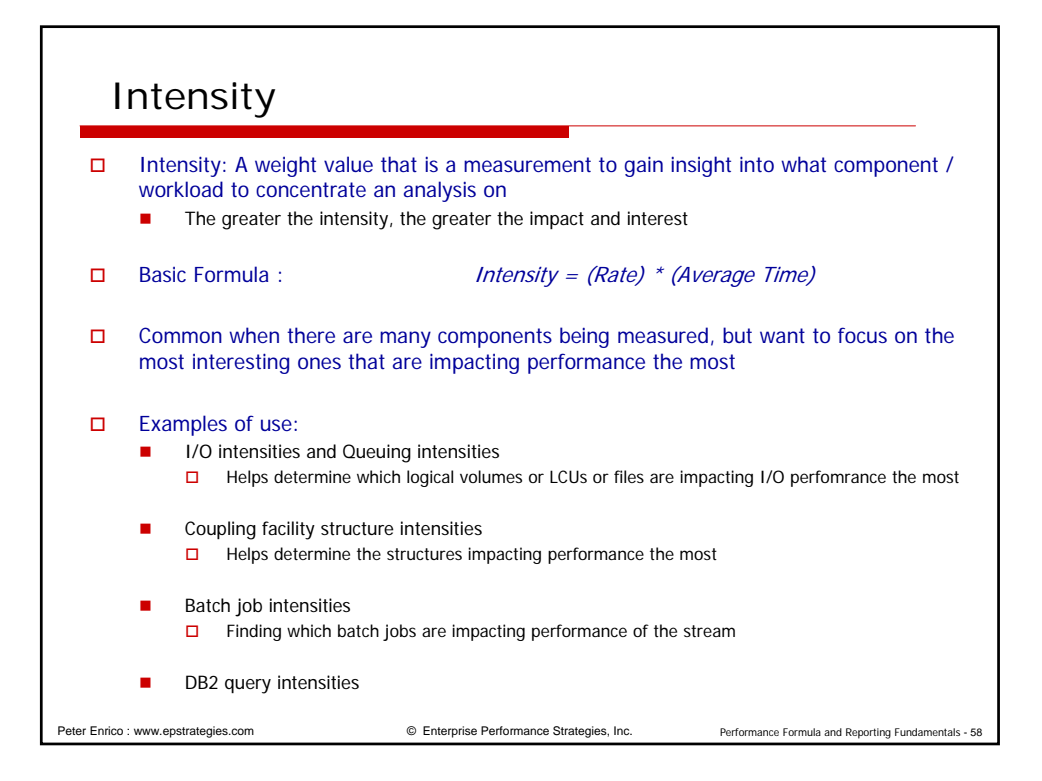

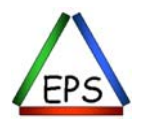

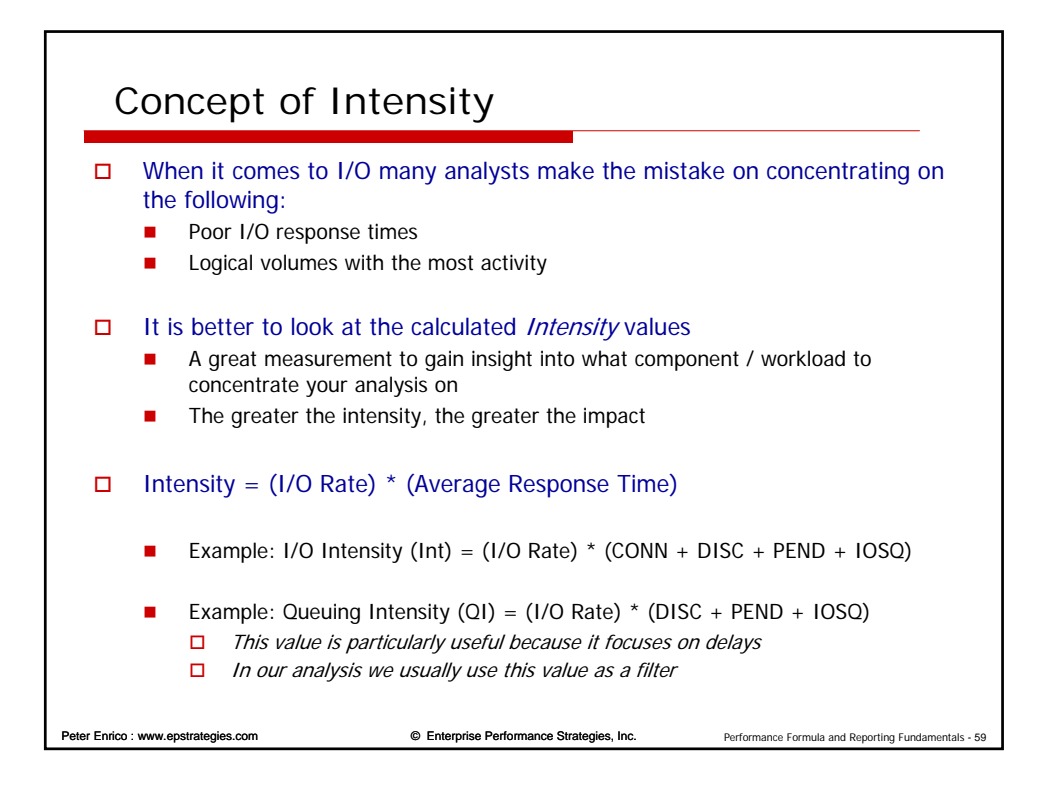

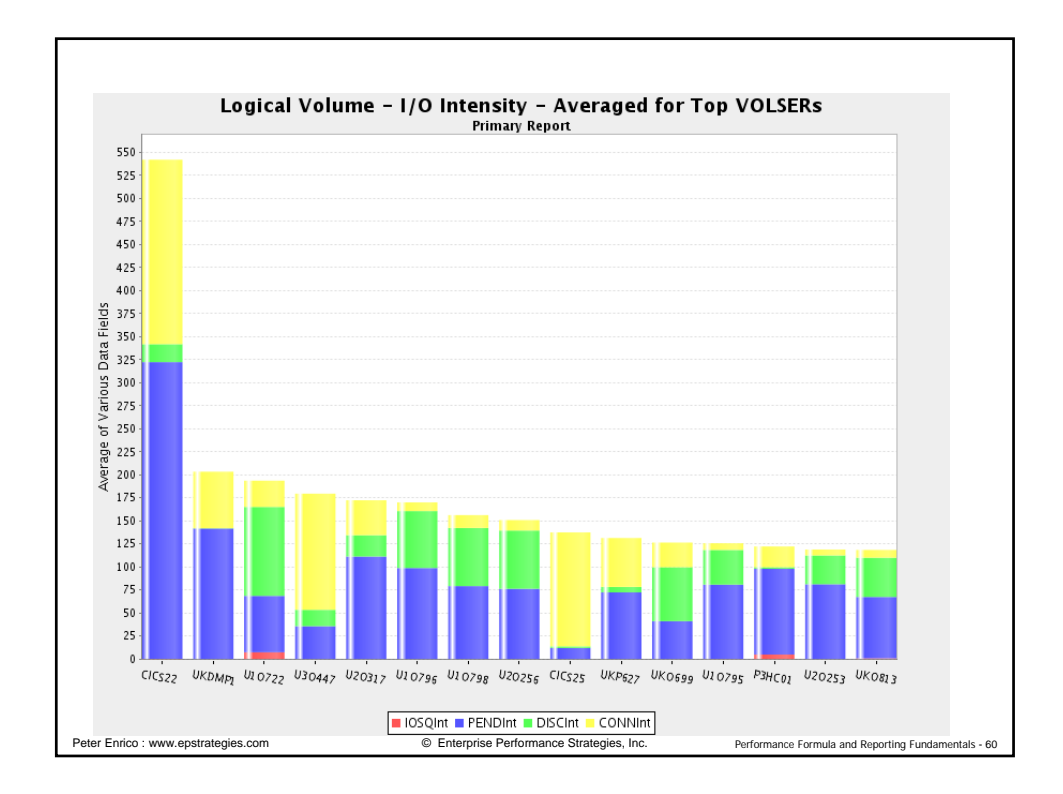

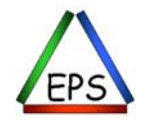

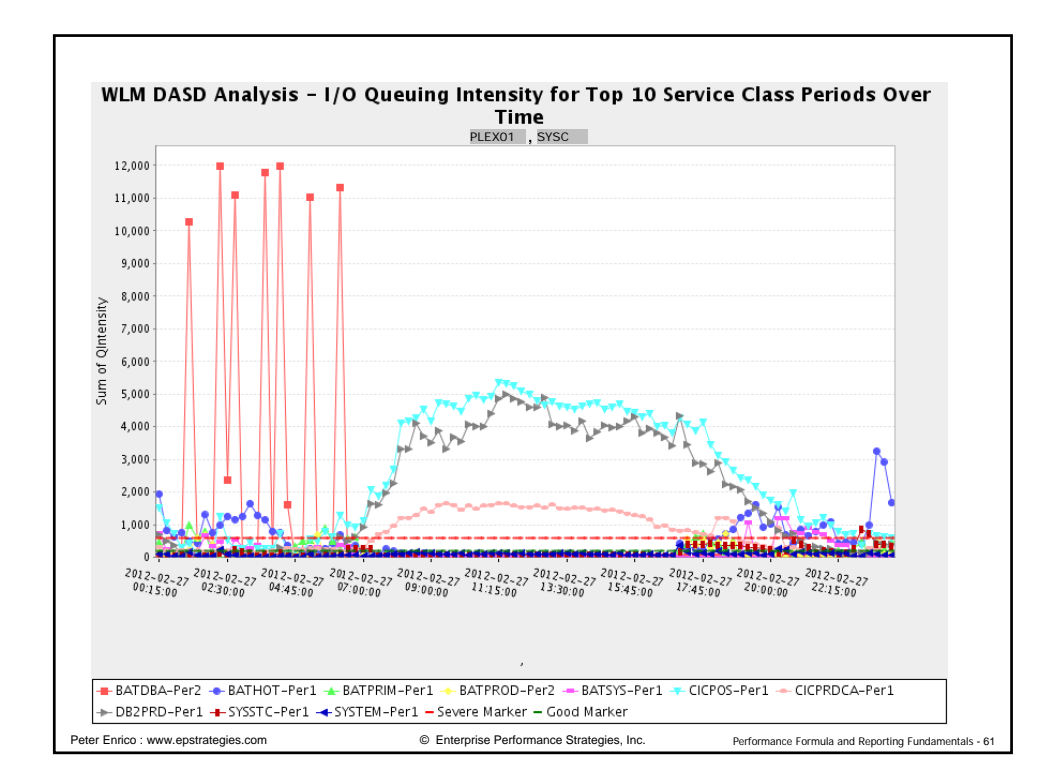

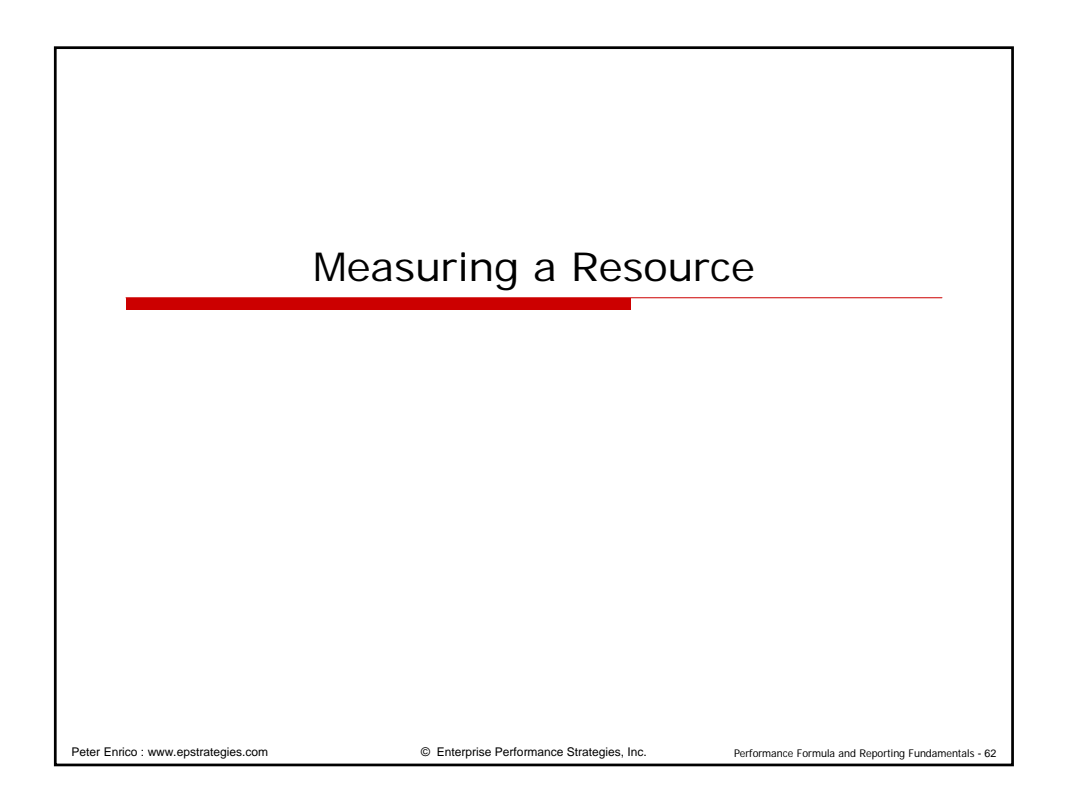

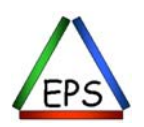

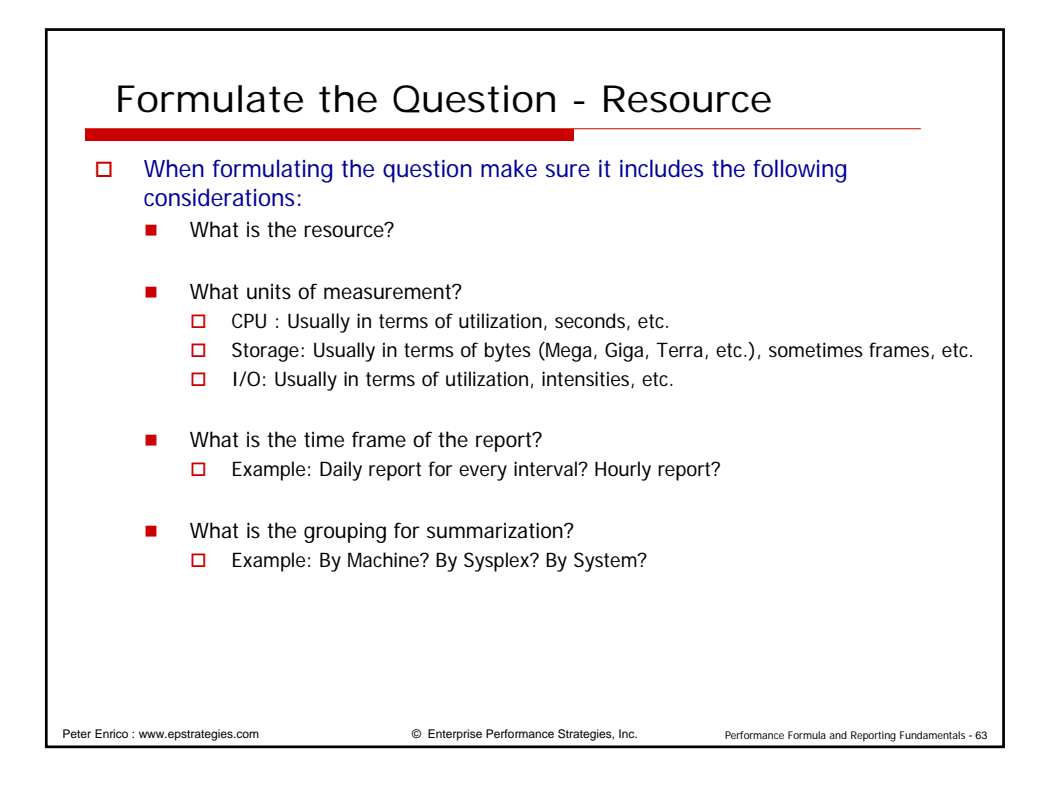

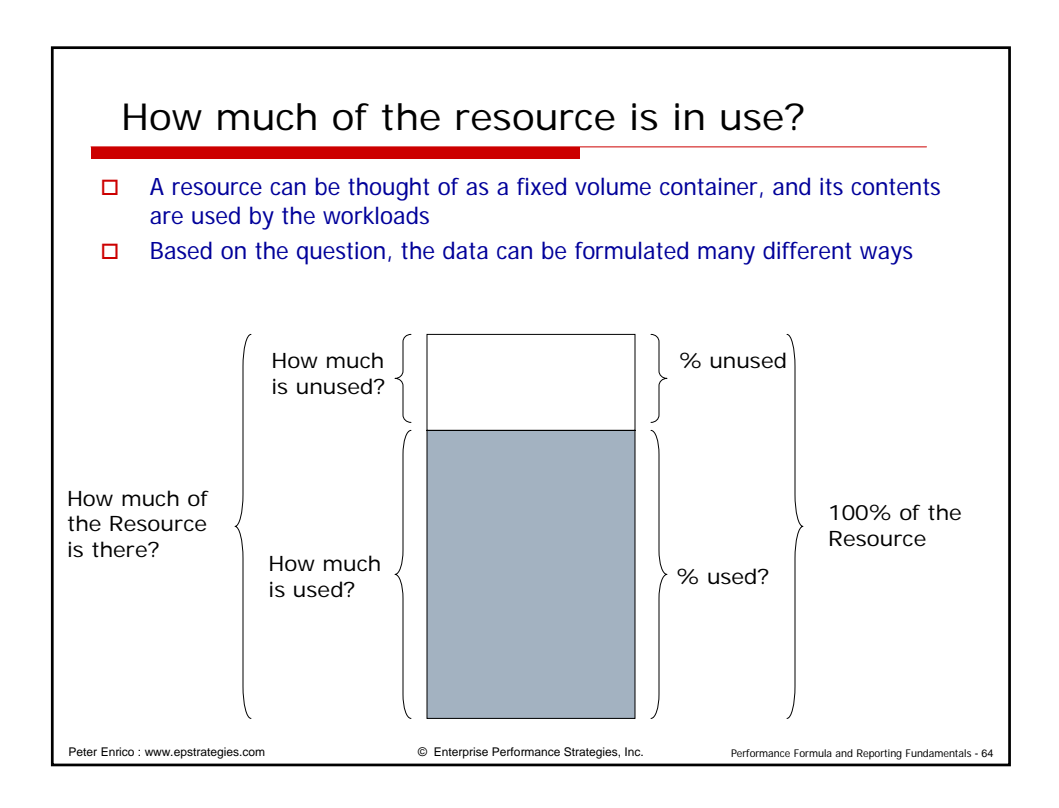

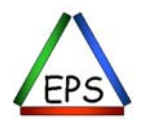

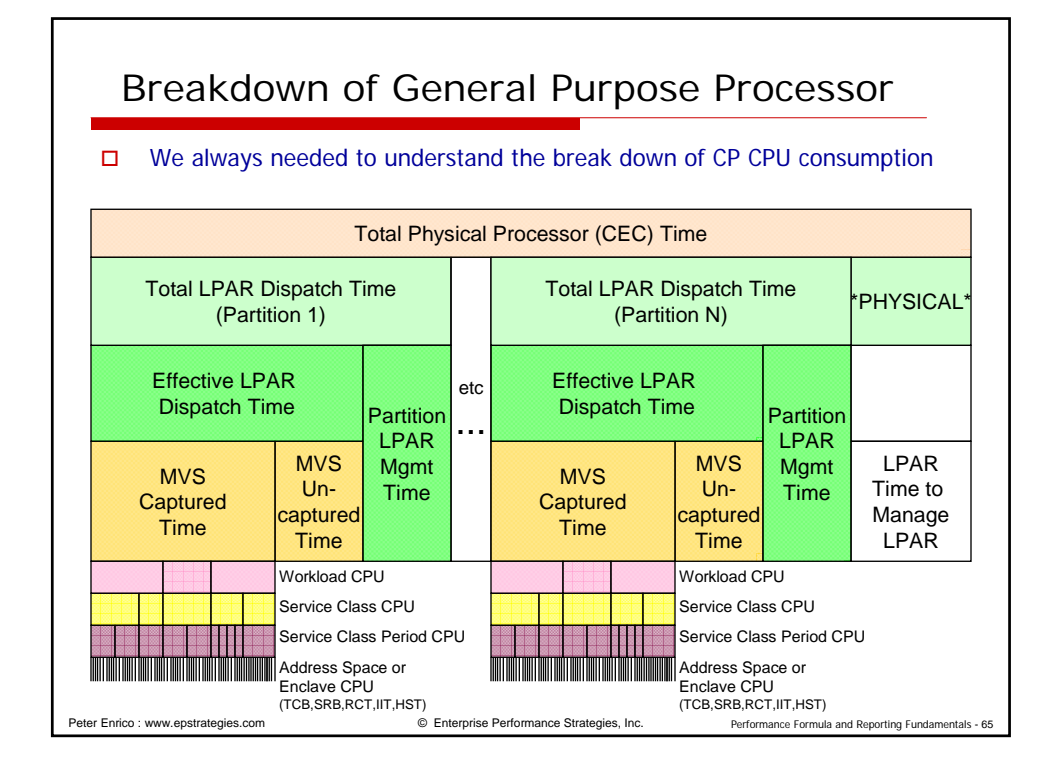

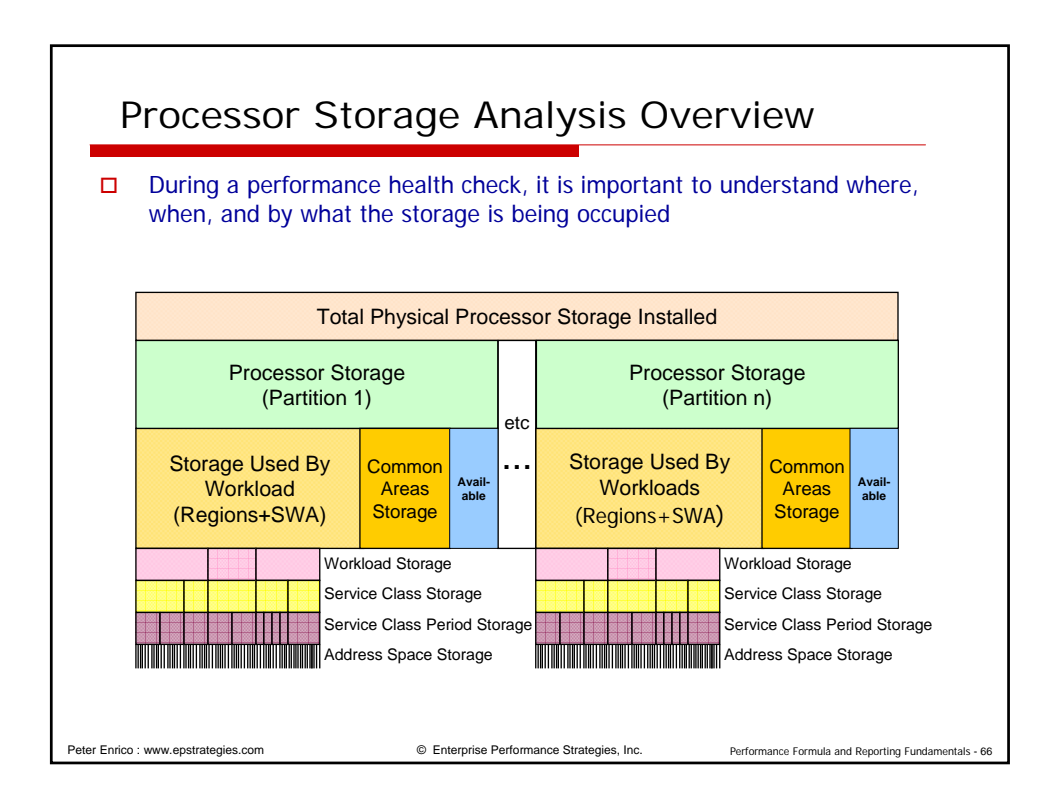

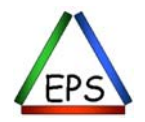

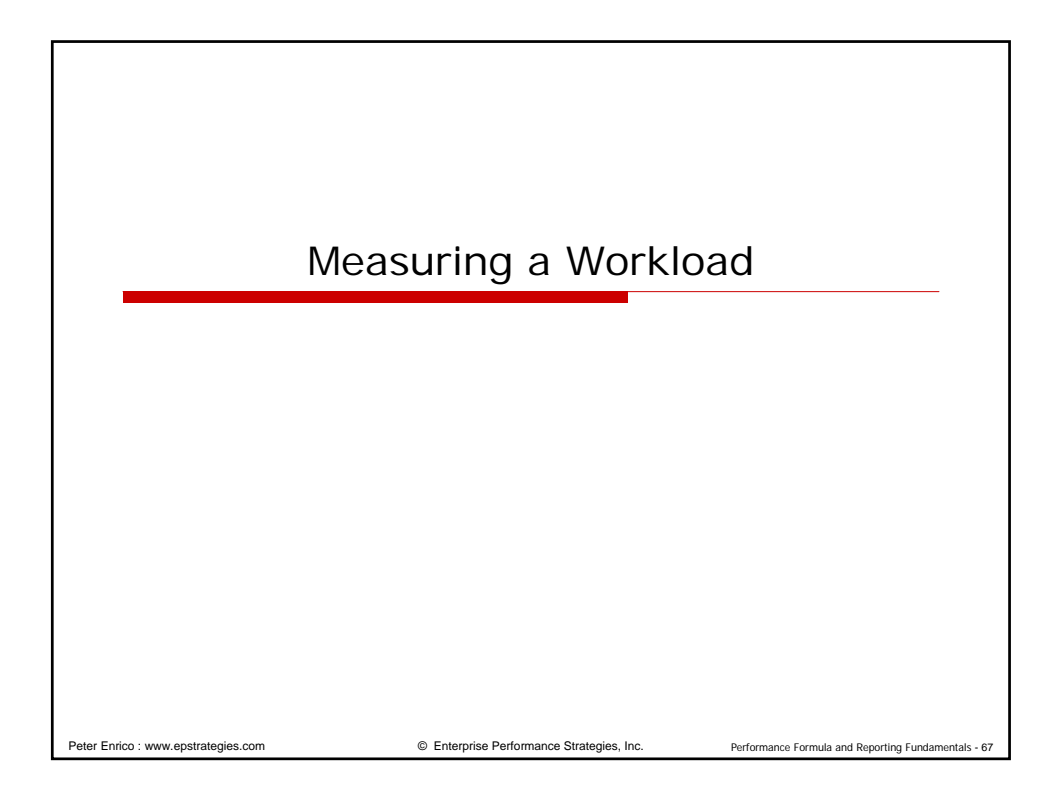

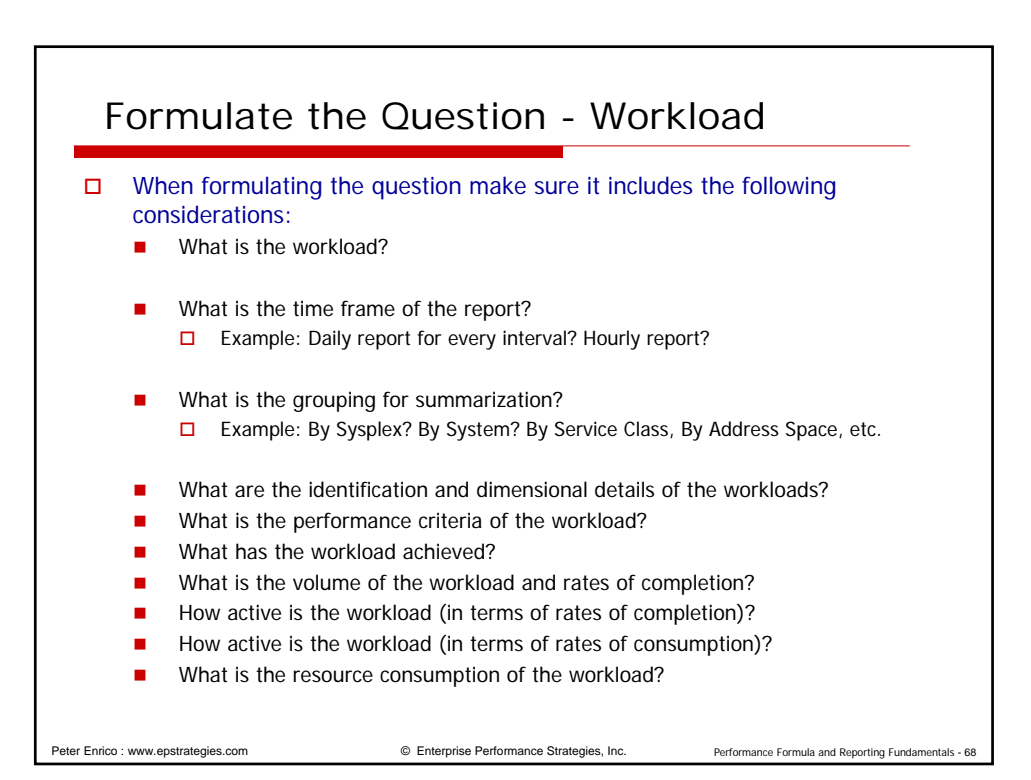

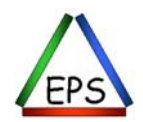

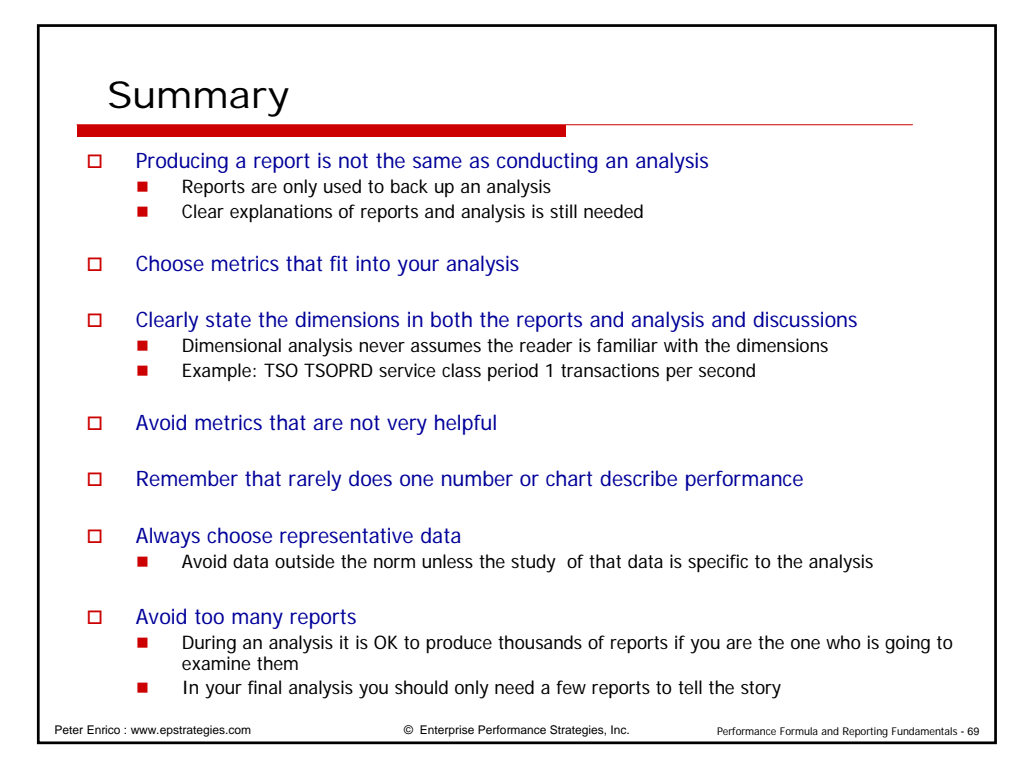

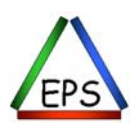